#### Computer Science 50

Introduction to Computer Science I

#### Harvard College

Week 0

**David J. Malan** malan@post.harvard.edu

# Roll Call

- 1) Stand up.
- 2) Think to yourself "I am #1".
- 3) Pair up with someone; add your numbers together; take that sum as your new number.
- 4) One of you should sit down.
- 5) GOTO step 3 if still standing.

## Divide and Conquer

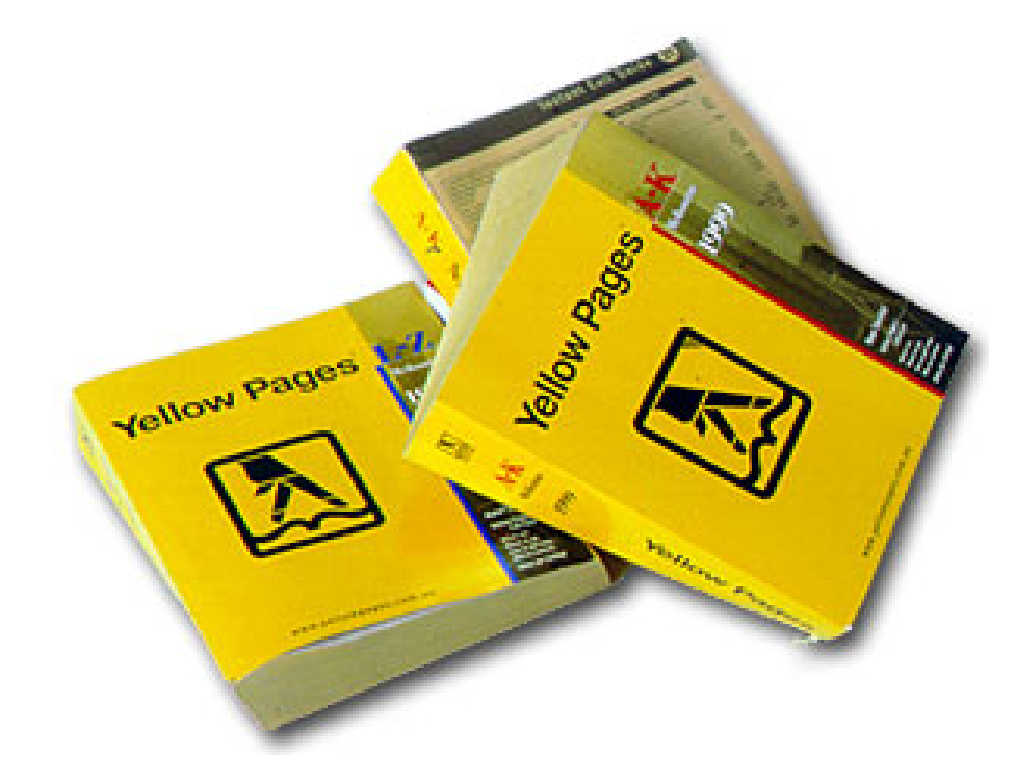

## Lolcats

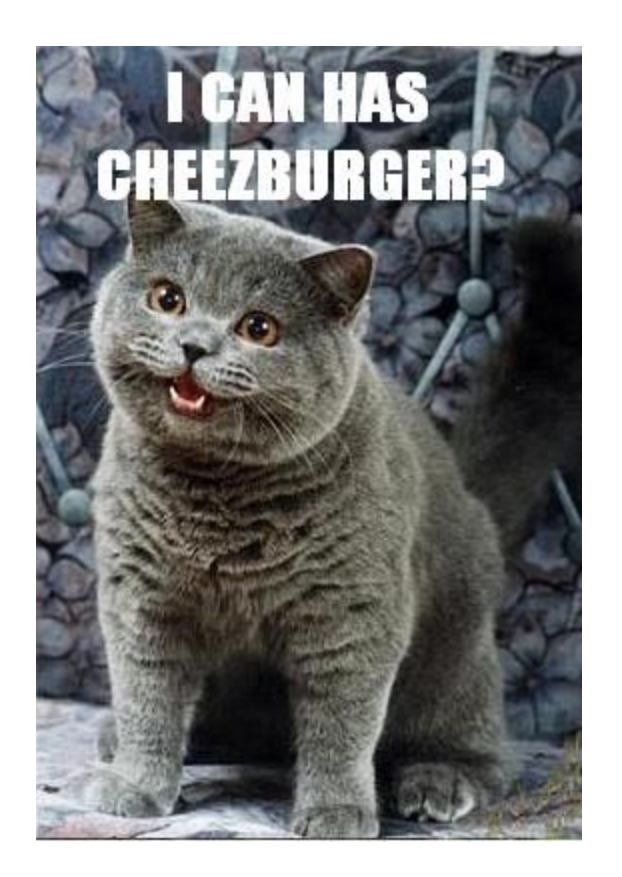

## Who

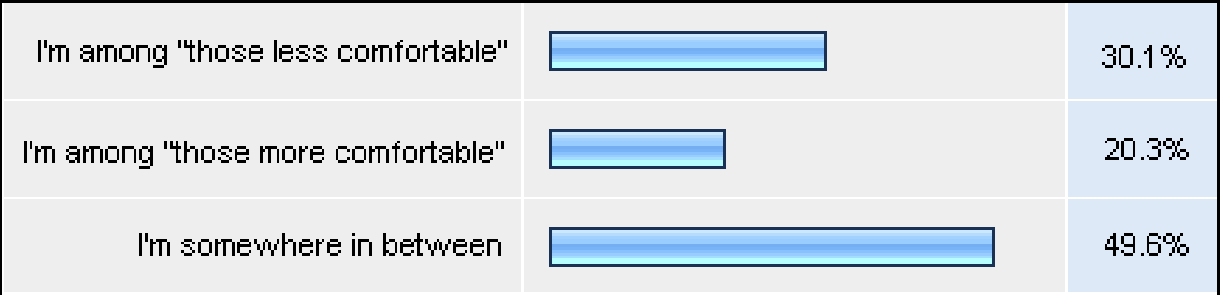

### "Those Less Comfortable"

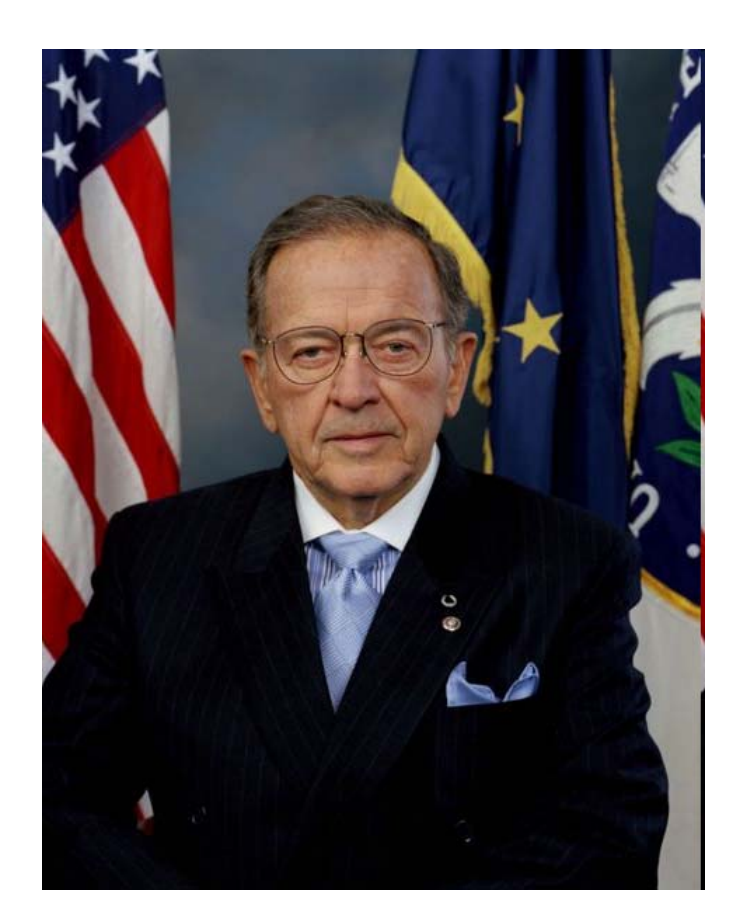

Image from stevens.senate.gov.

# Prior Programming Experience

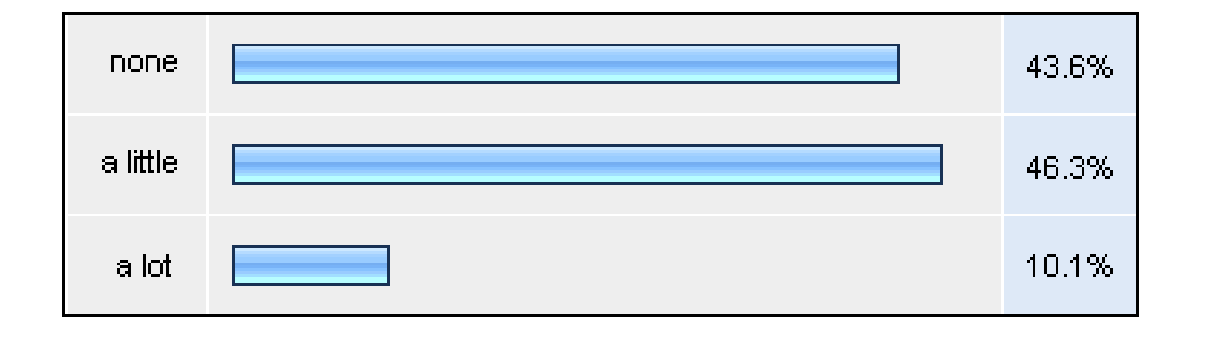

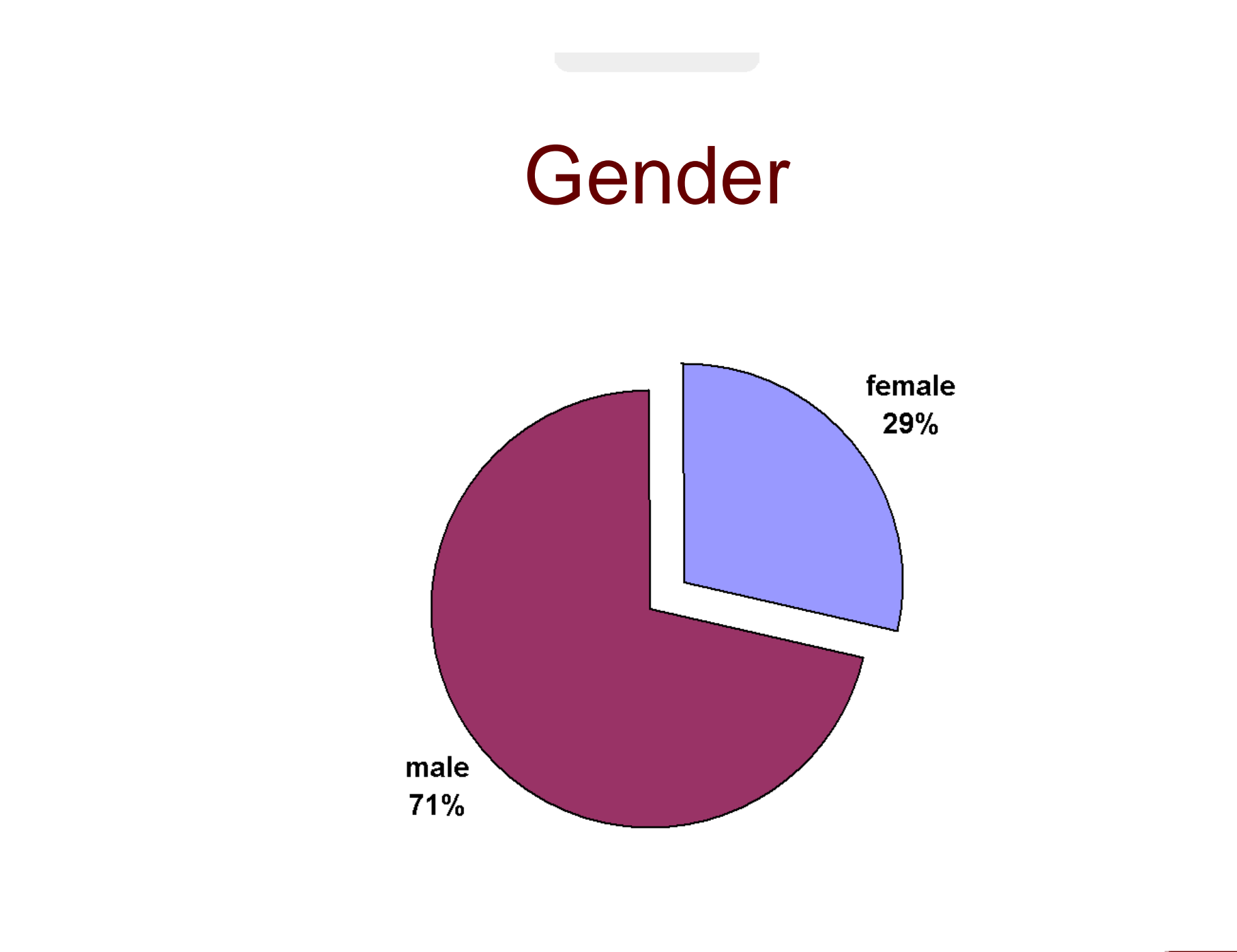

## Should I?

- $\therefore$  Today (9/15), 3:30 5, Emerson 105
- Wednesday (9/17), 3:30 5, Emerson 105
- $\therefore$  Thursday (9/18),  $3:30-5$ , Emerson 105

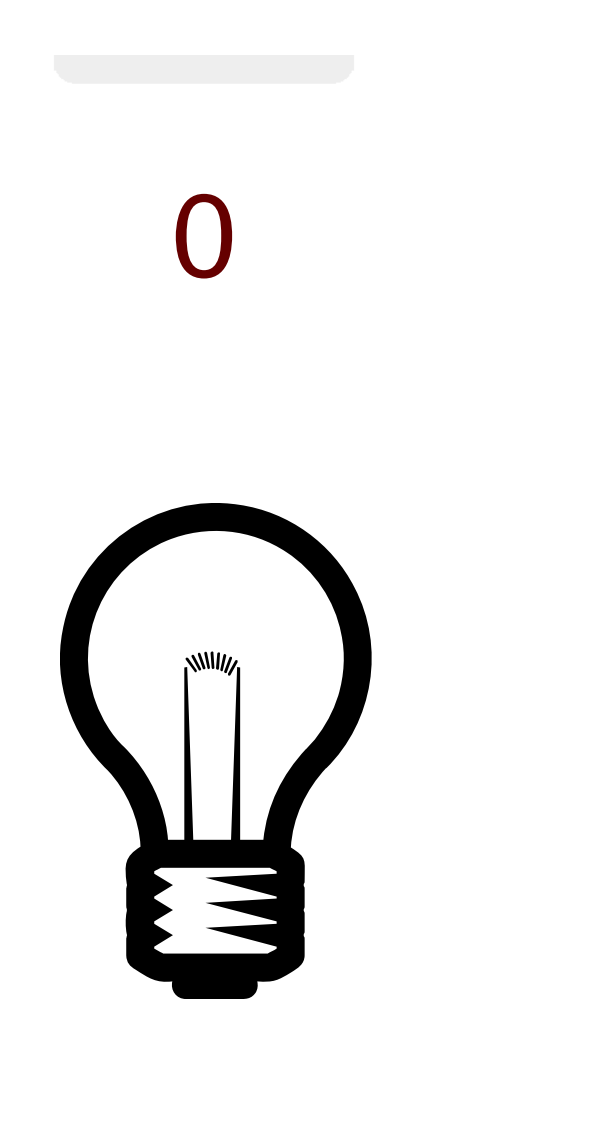

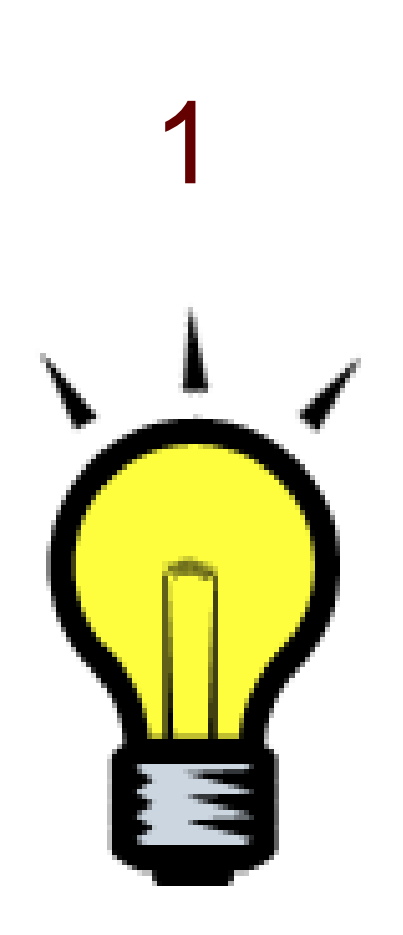

## **Counting in Binary**

**128s 64s**  $32s$  $16s$ **8s**  $4s$  $2s$  $1s$ **L**  $\mathbf{P}$  $\mathbf{P}$  $\sum_{i=1}^{n}$  $\mathbb{R}$  $\mathbf{r}$  $\mathbb{B} \times \mathbb{B}$  $\begin{picture}(20,5) \label{picc} \put(0,0){\dashbox{0.5}(5,0){ }} \put(15,0){\dashbox{0.5}(5,0){ }} \put(25,0){\dashbox{0.5}(5,0){ }} \put(35,0){\dashbox{0.5}(5,0){ }} \put(45,0){\dashbox{0.5}(5,0){ }} \put(55,0){\dashbox{0.5}(5,0){ }} \put(65,0){\dashbox{0.5}(5,0){ }} \put(65,0){\dashbox{0.5}(5,0){ }} \put(65,0){\dashbox{0.5}(5,0){ }} \put(65,0){\dashbox{0.5}($  $\mathbf{R}$  $\mathbb{R}^2$ **A**  $\frac{1}{2}$  $\mathbb{R}$ ¥  $\mathbb{I}$ ¥

**Counting in Binary 128s**  $64s$  $32s$  $16s$ 8s  $4s$  $2s$  $1s$  $00000000$ 00000001 00000010 00000011 00000100

## **Cambridge in Binary**

**128s**  $32s$  $16s$ **8s**  $4s$  $2s$  $1s$ **64s** 

**Cambridge in Binary 128s**  $64s$  $32s$  $16s$ 8s  $4s$  $2s$  $1s$  $00000000$ 00000010 00000001 00000011 00001000

### **FoxTrot in Binary**

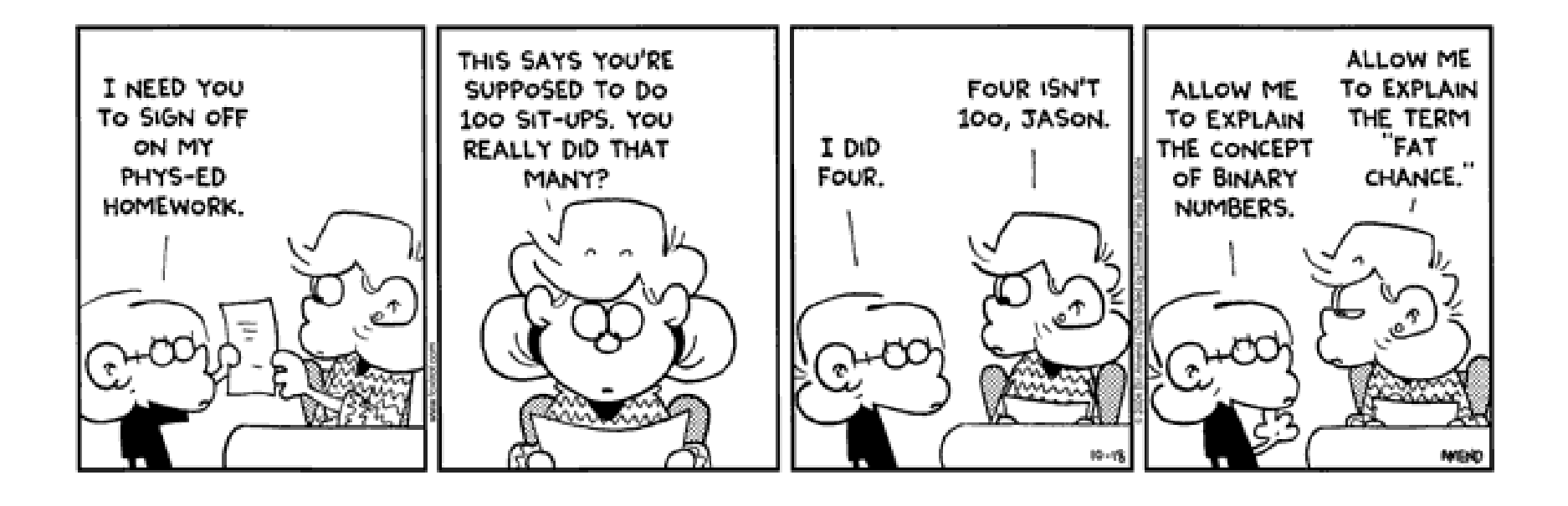

## **ASCII**

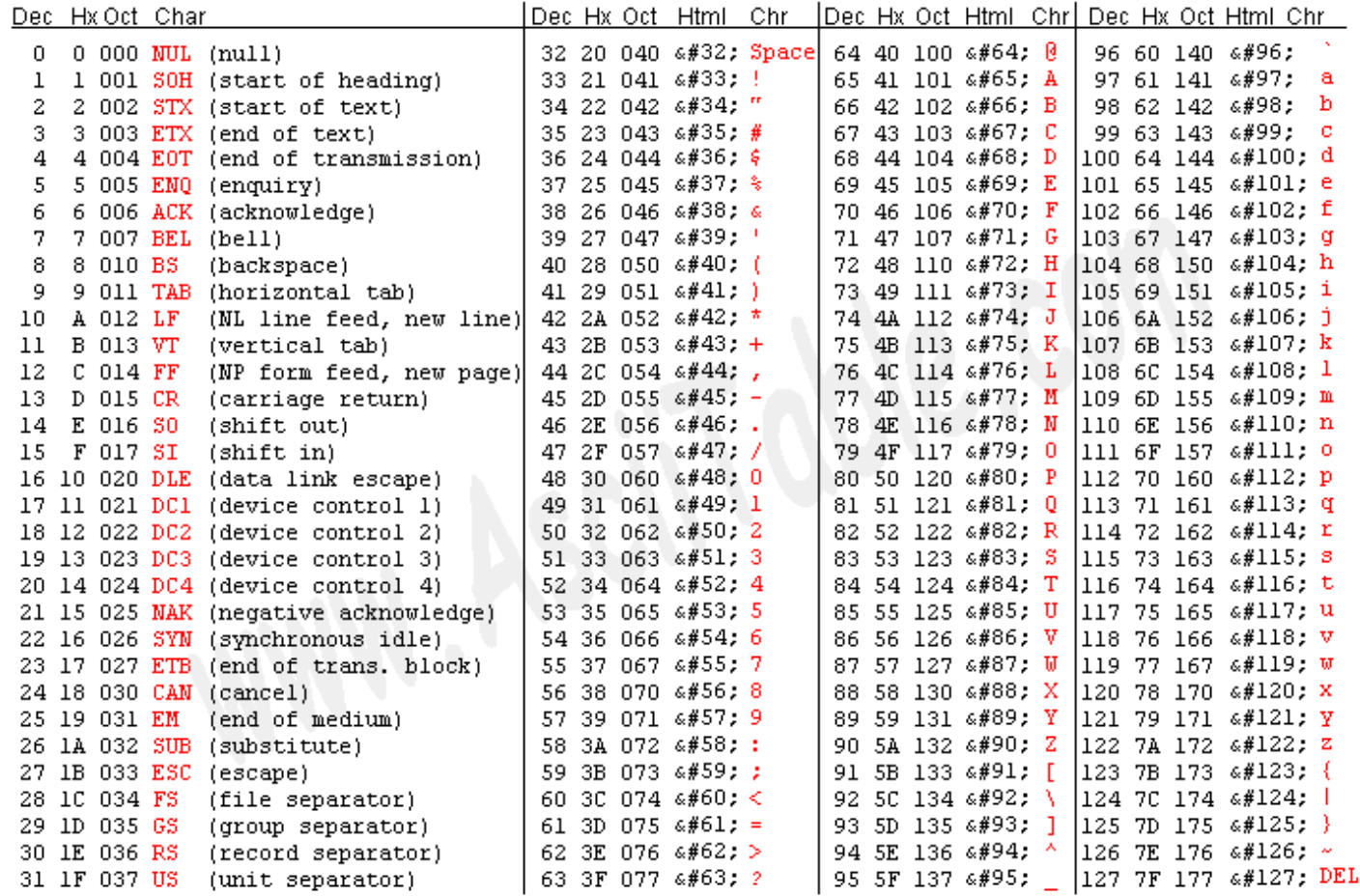

Source: www.asciitable.com

## This is CS 50.

Introduction to the intellectual enterprises of computer sciences. Algorithms: design, implementation, analysis. Software development: abstraction, encapsulations, data structures, debugging, testing. Architecture of computers: low-level data representation, instructions processing. Computer Systems: programming languages, compilers, operating systems, databases. Computers in the real world: networks, websites, security, forensics, cryptography. This course teaches students how to think more carefully and how to solve problems more effectively. Problem sets involve extensive programming in C as well as PHP and JavaScript.

No previous programming experience required.

This course, when taken for a letter grade, meets the Core area requirement for Quantitative Reasoning.

### Expectations\*

- Attend all lectures and sections
- Complete nine problem sets
- :: Take two quizzes
- Produce a final project

\* No final exam.

## Grades\*

 $\therefore$  Problem Sets (best 8 out of 9) 60% Quizzes 30% :: Final Project 10%

\* You may take the course pass/fail.

### **Website**

http://cs50.net/

### Recommended For Those Less Comfortable

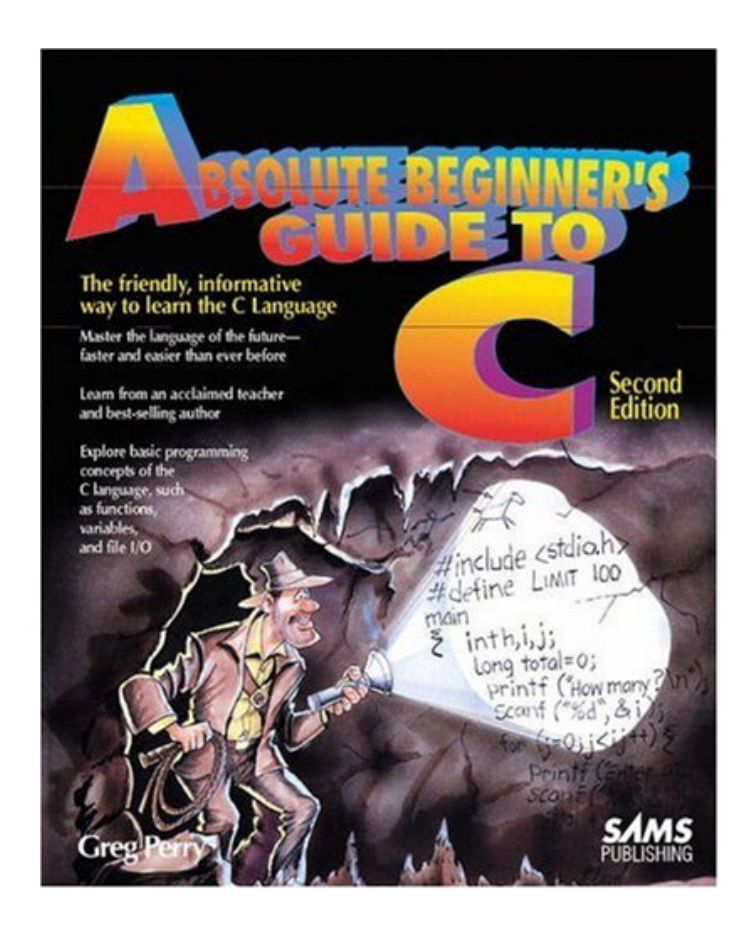

### Recommended For Those More Comfortable

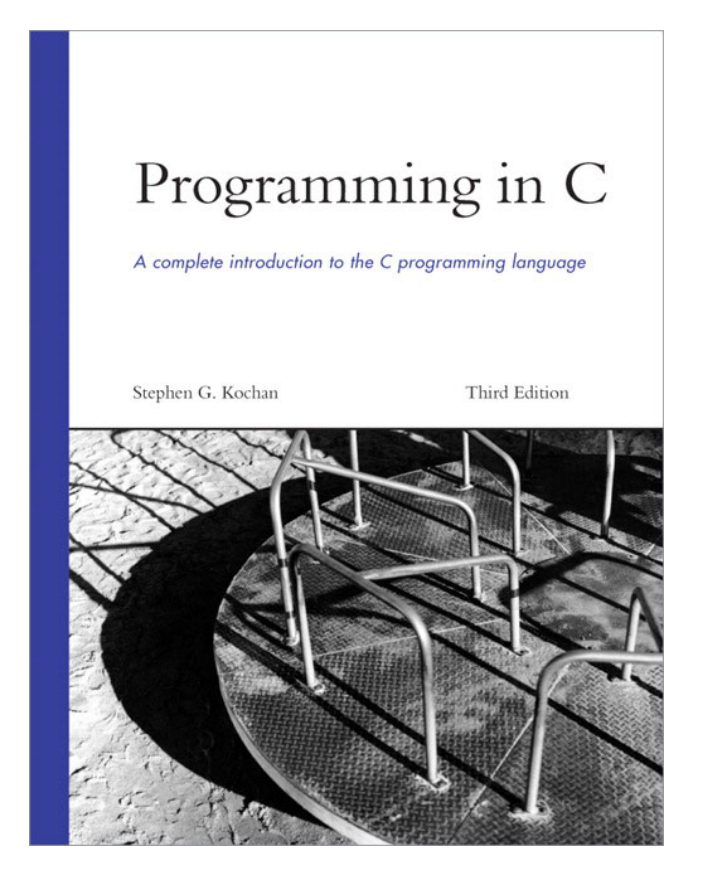

22

#### Recommended For Everyone

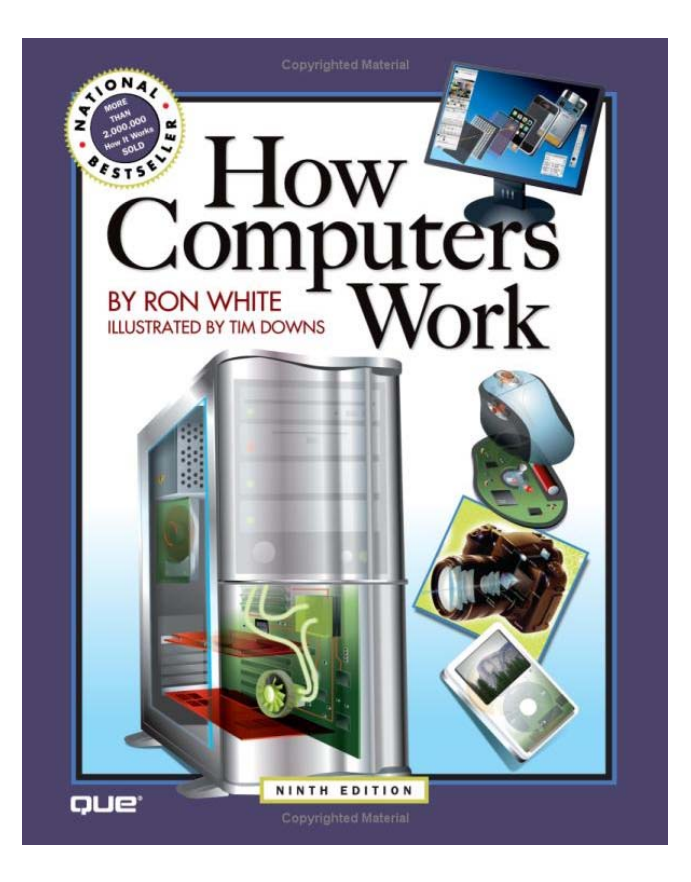

### Recommended For Aspiring Hackers

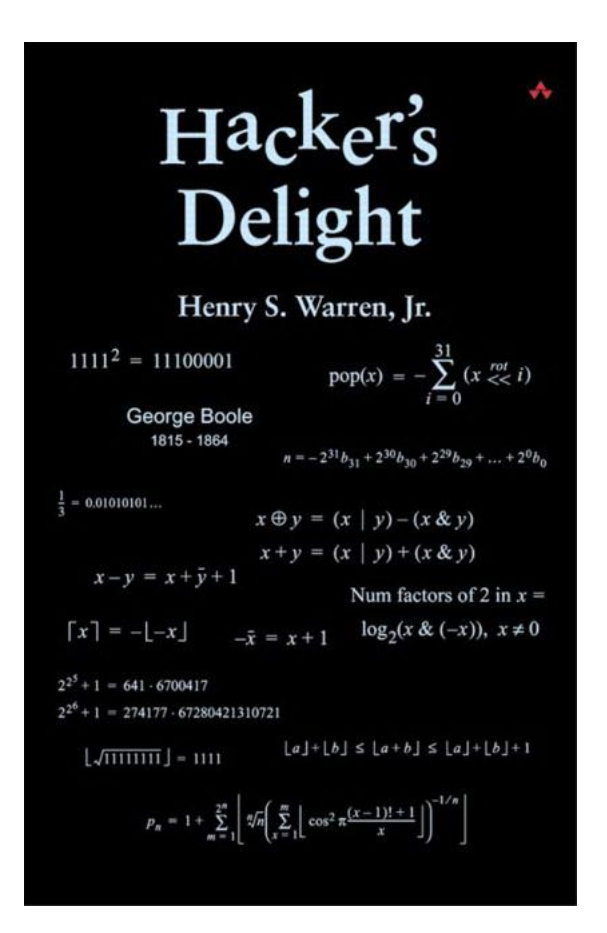

### Lectures\*

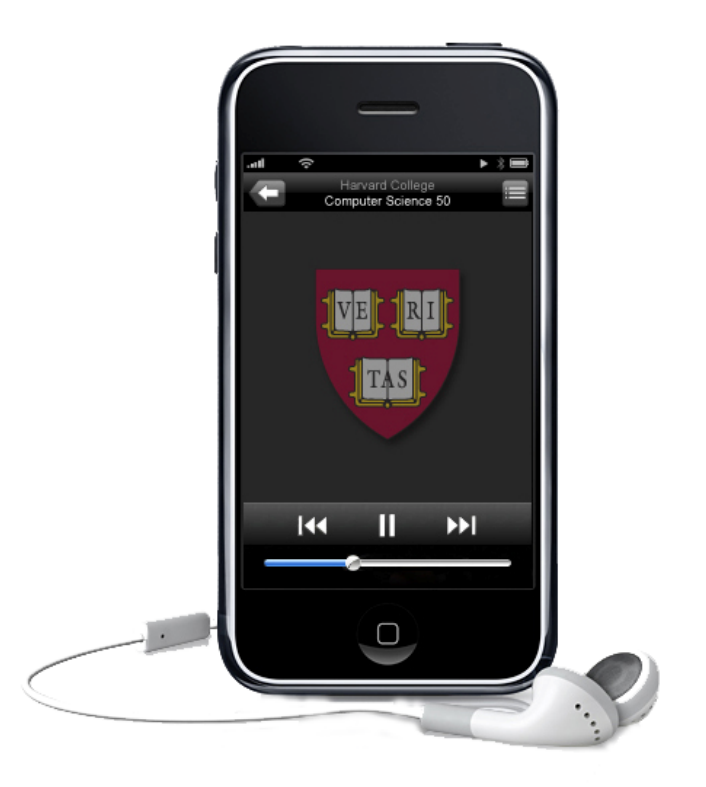

\* "Lunch with David" on Fridays (rsvp@cs50.net)

## **Sections**

- For "those less comfortable"
- For "those more comfortable"
- For those somewhere in between

## **Staff**

- :: Teaching Fellows
- :: Course Assistants
- :: Virtual Teaching Fellows
- :: Sysadmins
- :: Scribes
- :: Producers, Videographers, AV
- $\mathrel{\mathop{\mathbb{R}}^n}$  me

## **Head TF**

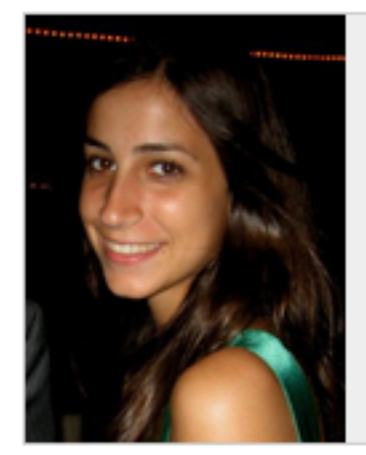

Cansu Aydede '11 aydede@fas.harvard.edu  $+1 - 617 - 832 - 5239$ 

Applied Math, Computer Science Eliot House

### Office Hours

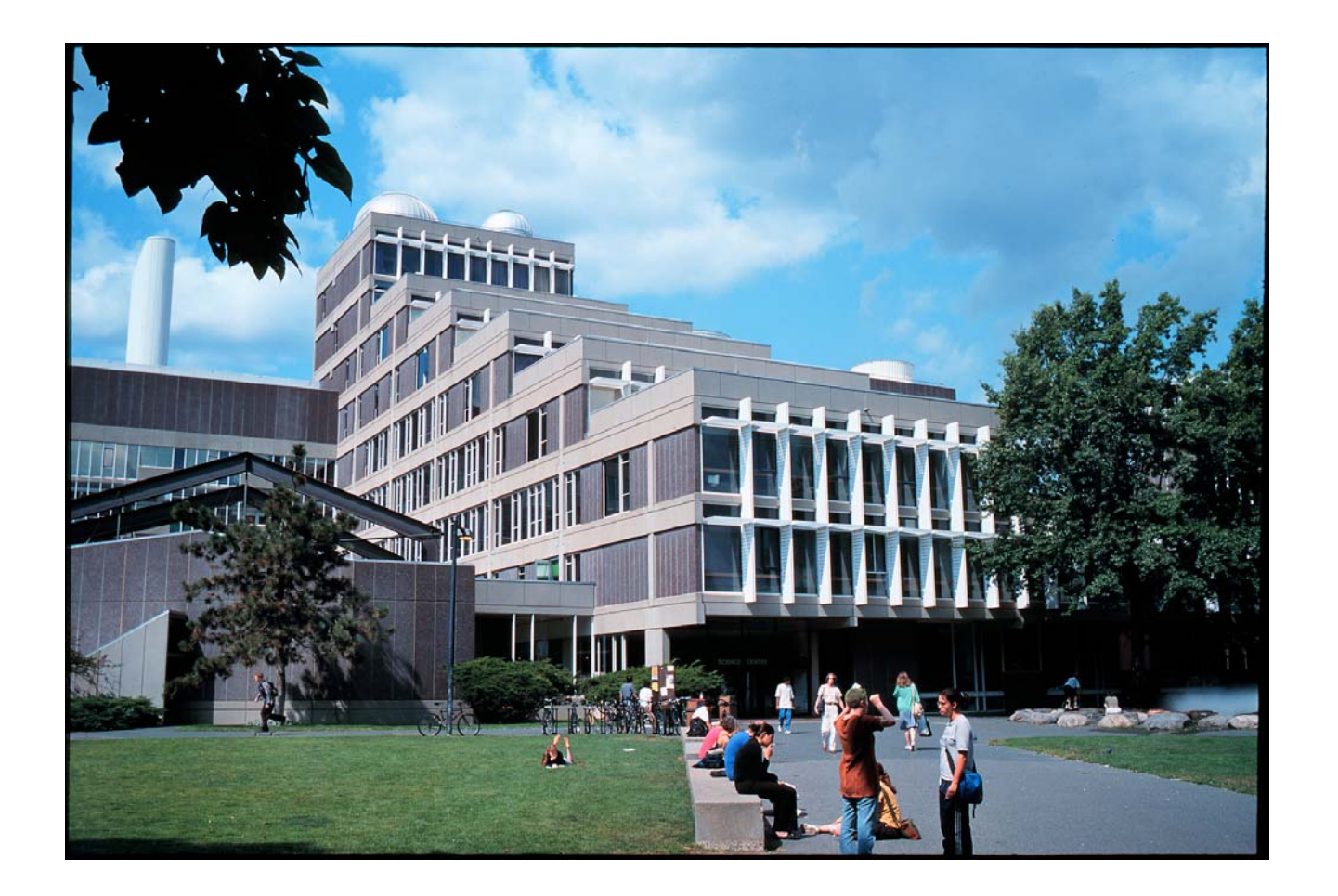

## Virtual Office Hours

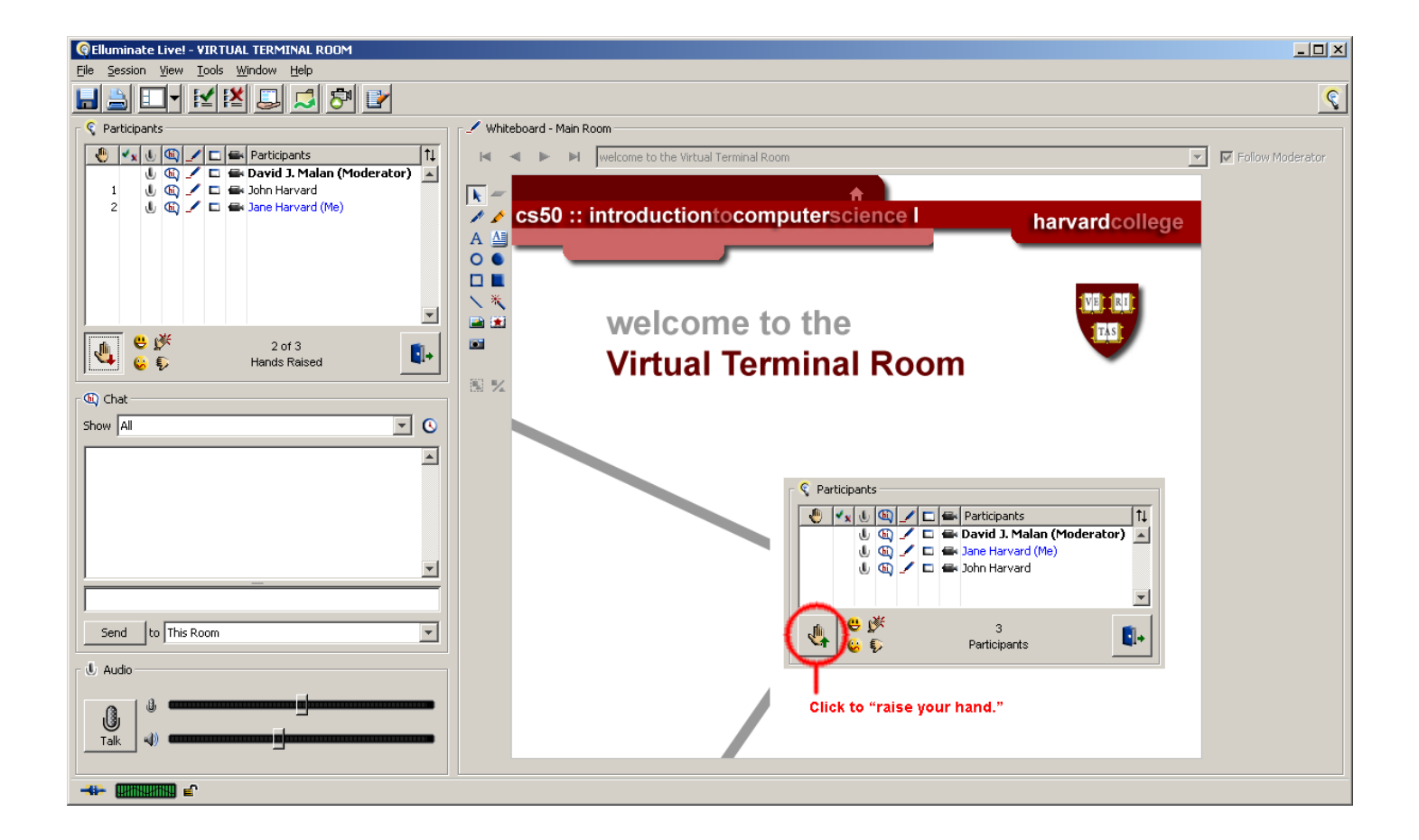

## **Workload**

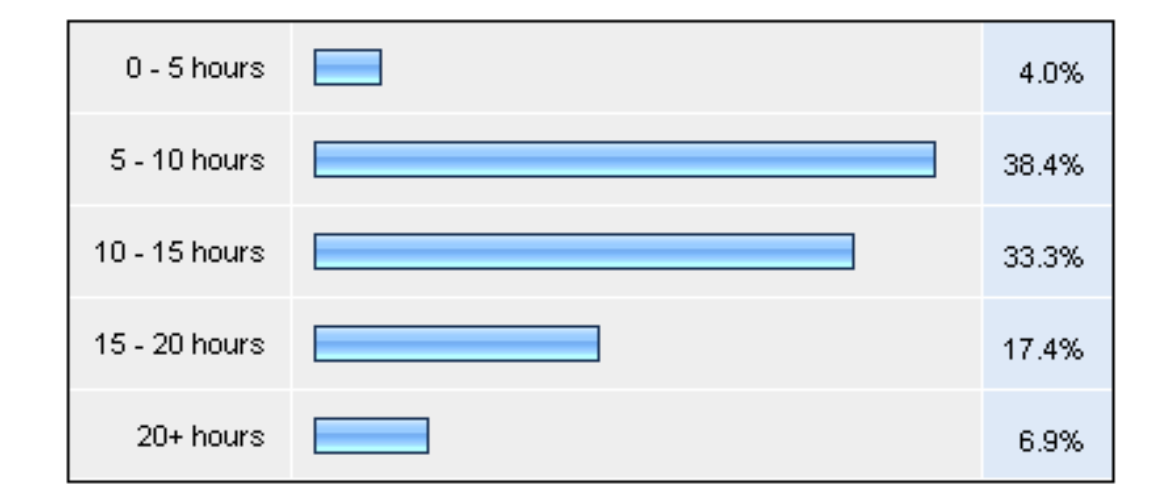

Introduction. Bits. Binary. ASCII. Programming. Algorithms. Scratch. Statements. Boolean expressions. Conditions. Loops. Variables. Threads. Events.

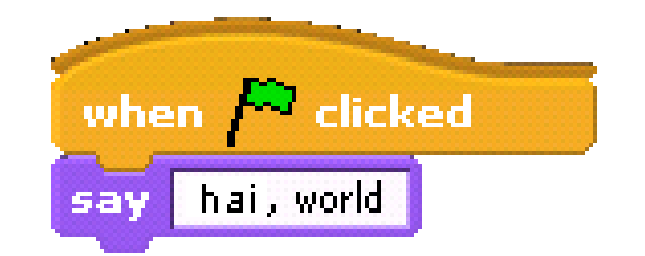

C. Source code. Compilers. Object code. SSH. SFTP. GCC. Functions. Comments. Standard output. Arithmetic operators. Precedence. Associativity. Local variables. Types. Casting. Standard input. Libraries. Boolean expressions, continued. Conditions, continued. Loops, continued.

**printf("hai, world\n");**

Functions, continued. Global variables. Parameters. Return Values. Stack. Frames. Scope. Arrays. Strings. Command-line arguments. Cryptography.

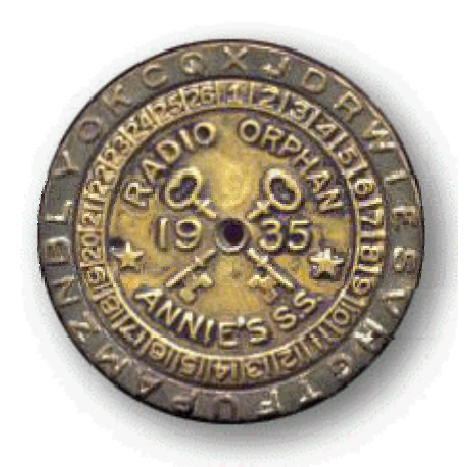

Linear search. Binary search. Asymptotic notation. Recursion. Pseudorandomness. Bubble sort. Selection sort. Insertion sort. Merge sort.

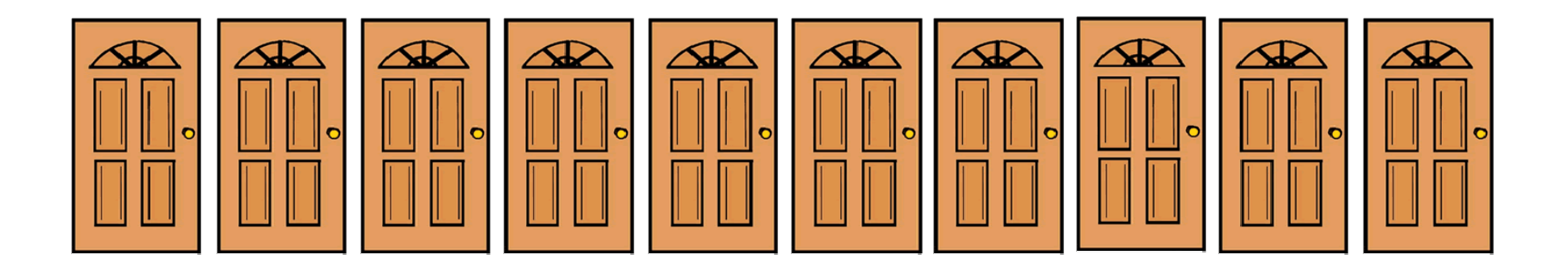
Structures. Dynamic memory allocation. Pointers.

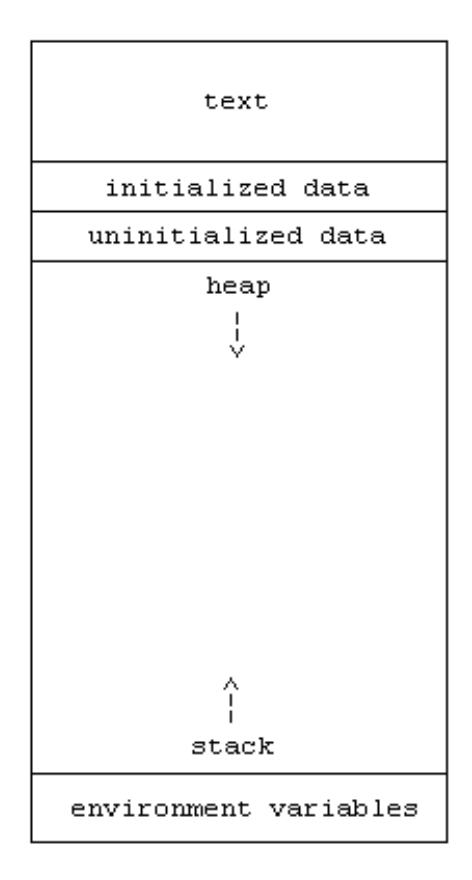

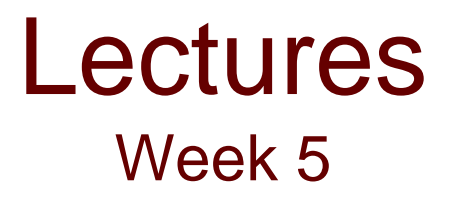

#### Pointers, continued. Heap. Debugging. File I/O. Forensics.

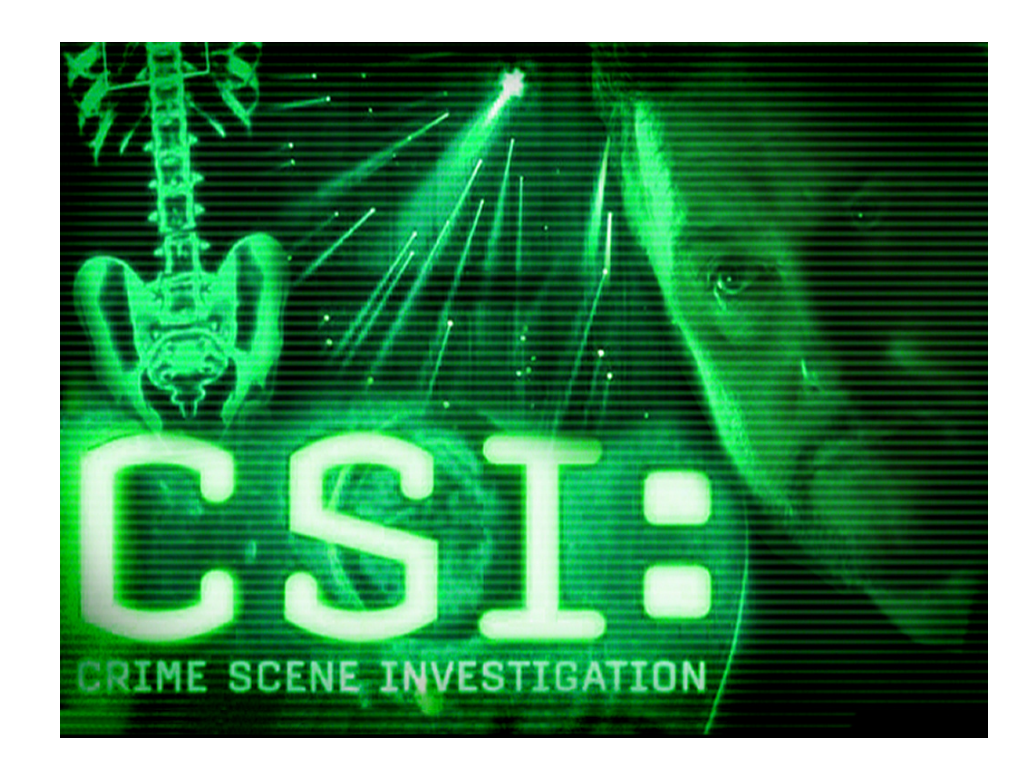

#### Linked lists.

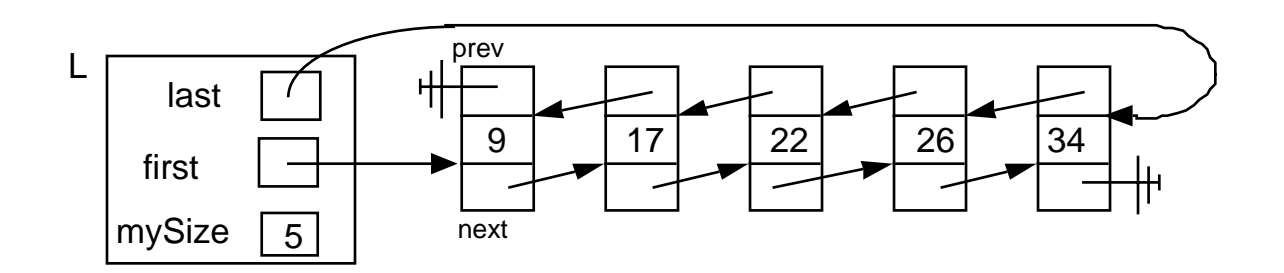

Hash tables. Binary search trees. Huffman coding. Heaps. Heapsort. Tries.

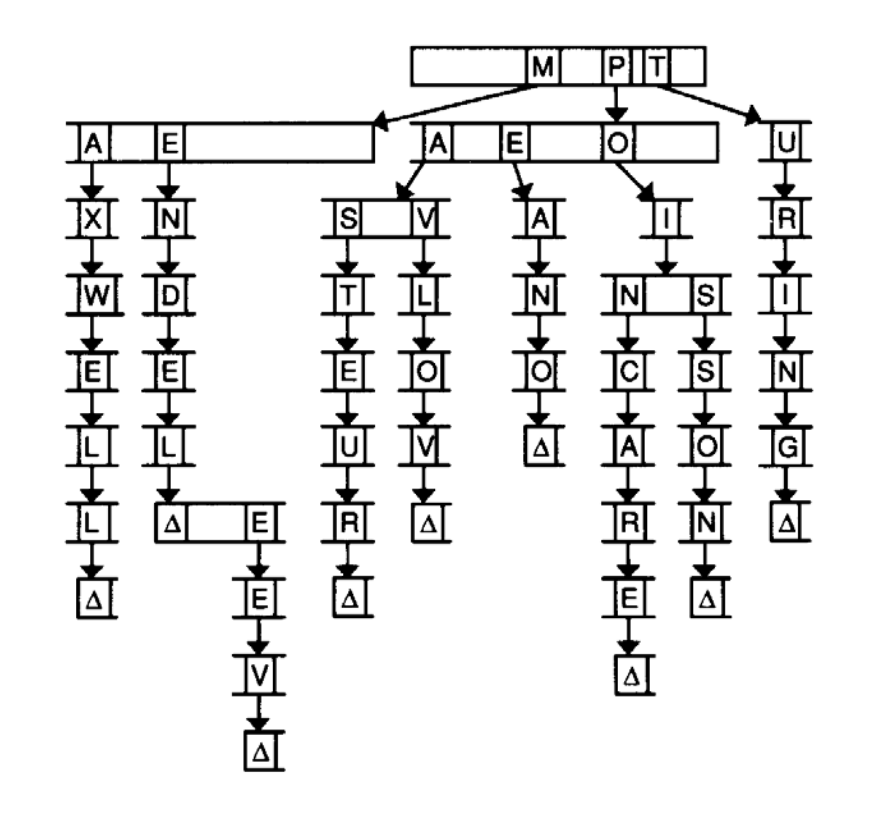

Image from *Data Structures & Their Algorithms*.

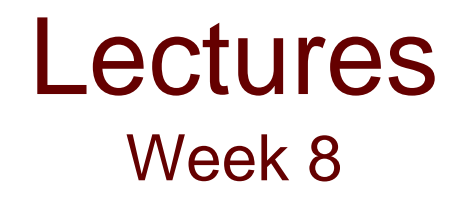

#### TCP/IP. HTTP. XHTML. PHP. SQL.

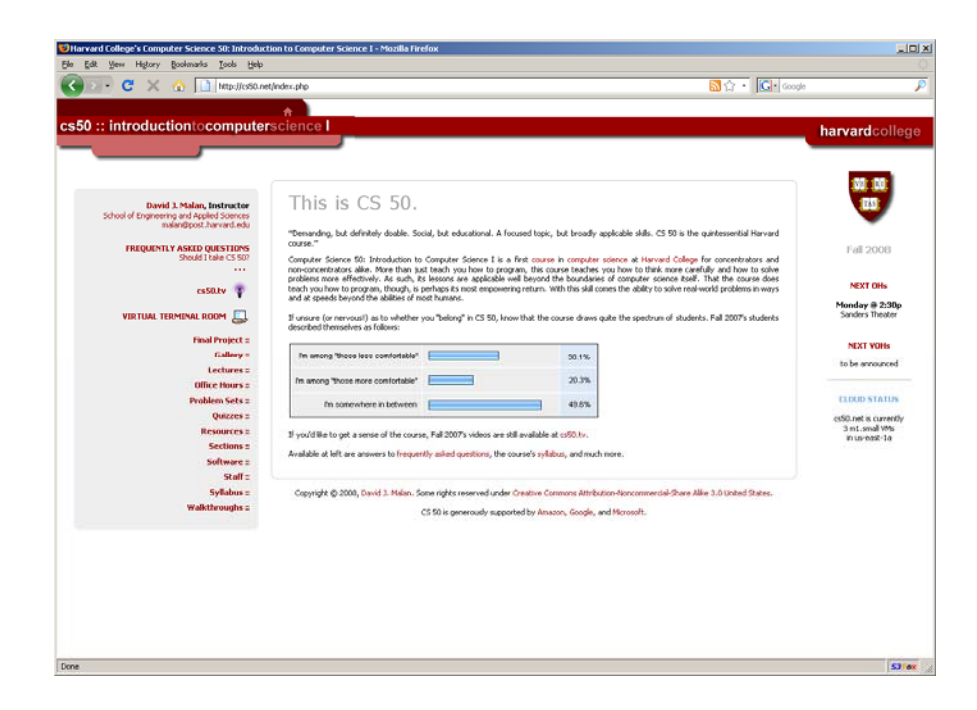

DOM. CSS. Inheritance. JavaScript. Events, continued. OOP. Ajax.

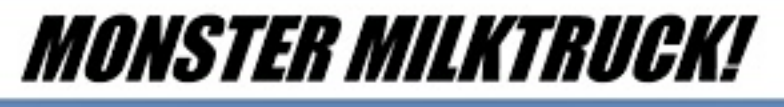

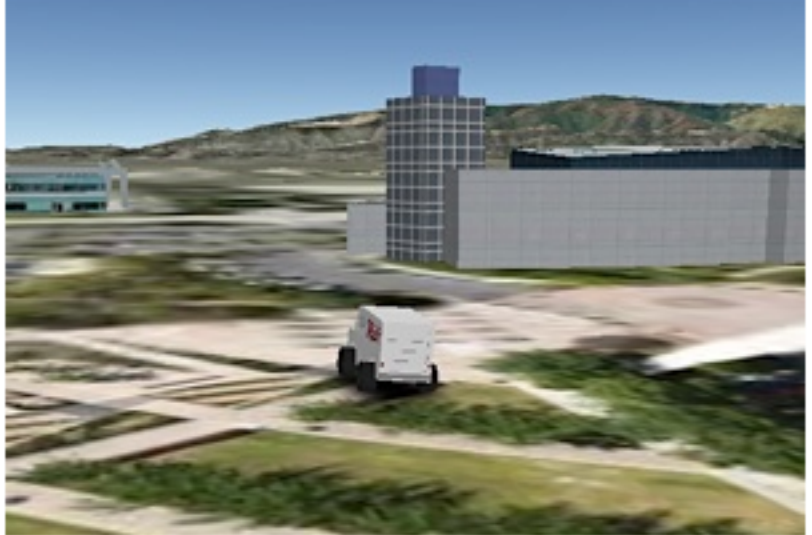

Image from www.gearthblog.com.

#### Preprocessing. Compiling. Assembling. Linking. CPUs.

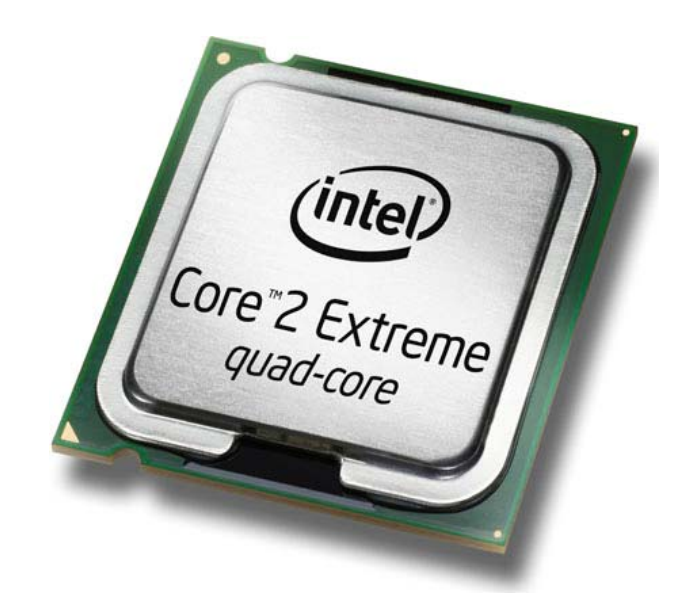

#### Enterprise architectures. Virtualization. Cloud computing. Sneak previews.

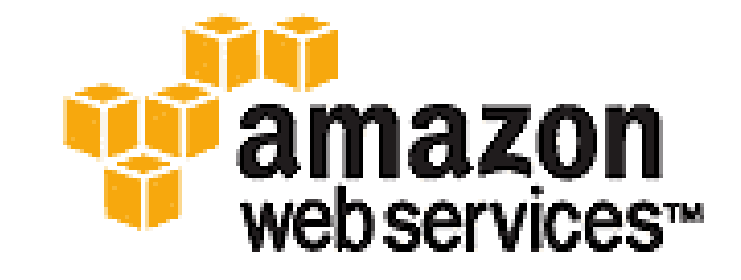

#### Exciting conclusion.

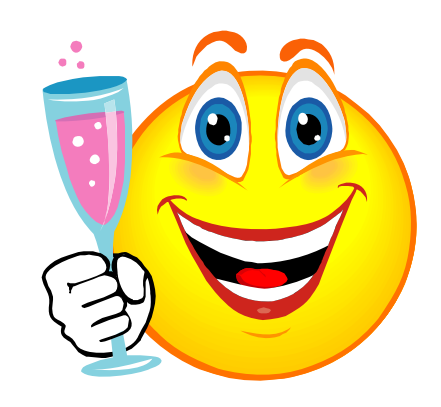

## Problem Sets\*

- Problem Set 0: Scratch
- Problem Set 1: C
- Problem Set 2: Crypto ÷,
- Problem Set 3: To Be Named
- Problem Set 4: To Be Named
- Problem Set 5: Forensics22
- Problem Set 6: Mispellings ÷,
- Problem Set 7: XHTML + PHP + SQL
- Problem Set 8: JavaScript ÷.
- \* Hacker Editions too

# Final Project\*

- Build something of interest to you.
- Make something useful.
- :: Solve an actual problem.
- :: Somehow impact campus.

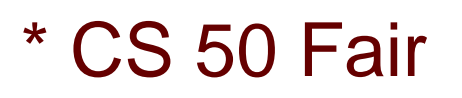

kthxbai

# Algorithms

- 1) let socks\_on\_feet =  $0$
- 2) while socks on feet  $!= 2$
- 3) open sock drawer
- 4) look for sock
- 5) if you find a sock then
- 6) put on sock
- 7) socks\_on\_feet++
- 8) look for matching sock
- 9) if you find a matching sock then
- 10) **put on matching sock**
- 11) socks\_on\_feet++
- 12) close sock drawer
- 13) else
- 14) **remove first sock from foot** 15) socks\_on\_feet--
- 16) else
- 17) do laundry and replenish sock drawer

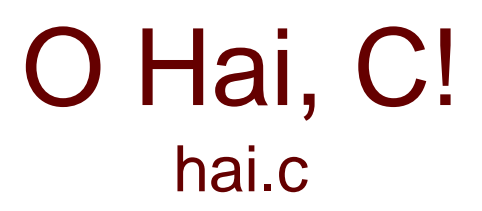

**#include <stdio.h>**

```
int
main(int argc, char * argv[])
{
    printf("O hai, world!\n");
}
```
## O Hai, C!

**#include <stdio.h>**

```
intmain(int argc, char * argv[])
{
    printf("O hai, world!\n");
}
```
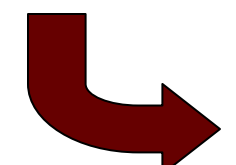

```
10000011 00000001 00010001 00000000 00111101 11111100 01110100 00111101
00000000 01000000 00000000 00000000 00000000 00000000 00000000 0000000010010000 00000000 00000000 00000000 01010000 00000000 00000111 0011000000001011 00000001 00001011 00000011 00001010 00000000 00000000 0000000000000000 00100000 00000000 00000000 00000000 00000000 00000000 0000000000000000 00100000 00000000 00000000 00000000 00000000 00000000 00000000
00000000 00000000 00000000 00000000 00000000 00000000 00000000 0000000001110000 00010000 00000000 00100000 00000001 00000000 00000000 0000000000000000 00000000 00000000 00100000 00000001 00000000 00000000 00000000
00000000 00000000 00000000 01000000 00000001 00000000 00000000 00000000
00000000 00100000 00000000 01000000 00000001 00000000 00000000 0000000011111111 11111111 11111111 11111111 11111111 11111111 11111111 1111111110010000 10000000 00000000 01000000 00000001 00000000 00000000 00000000
00101110 01100100 01111001 01101110 01100001 01101101 01101001 0110001110110000 00000100 00000000 00100000 00000001 00000000 00000000 0000000010110000 00000100 00000000 00100000 00000001 00000000 00000000 0000000010100000 00000001 00000000 00000000 00000000 00000000 00000000 0000000010110000 00000100 00000000 00000000 00000000 00000000 00000000 0000000000000000 00000000 00000000 00000000 00000000 00000000 00000000 0000000000000000 00000000 00000000 00000000 00000000 00000000 00000000 0000000000000000 00000000 00000000 00000000 00000000 00100000 00000000 00000000[1, 1, 1]
```
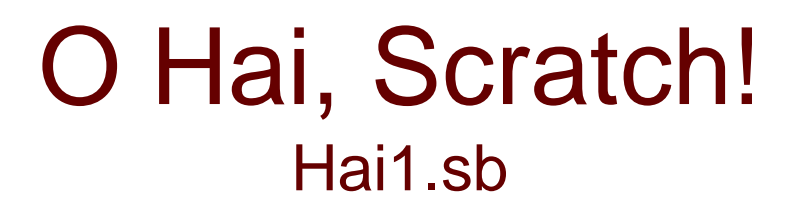

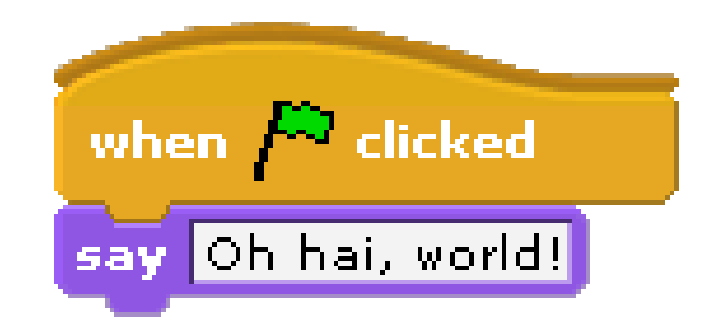

## **Statements**

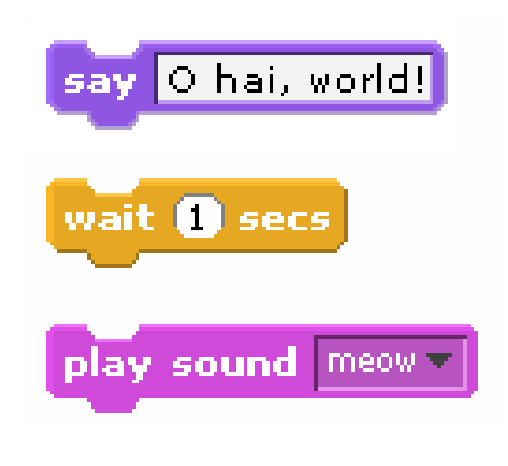

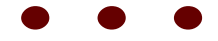

#### **Statements**  $Hai{2,3}.sb$

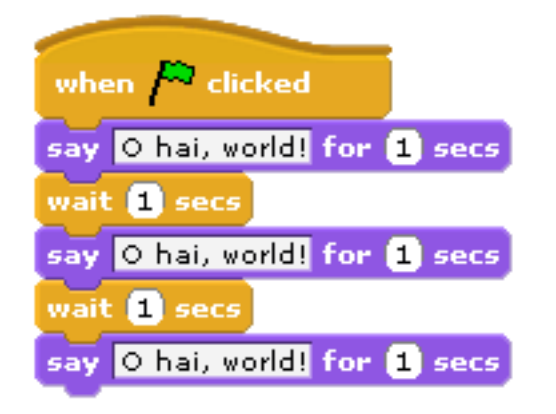

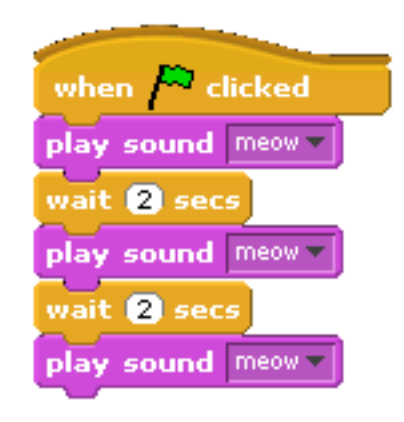

# Boolean Expressions

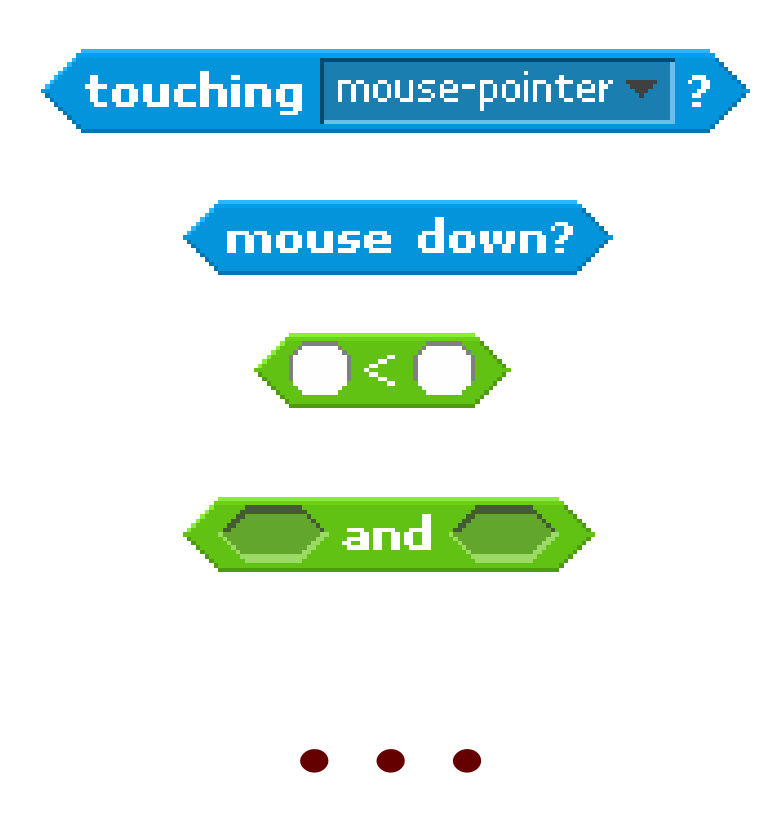

## **Conditions**

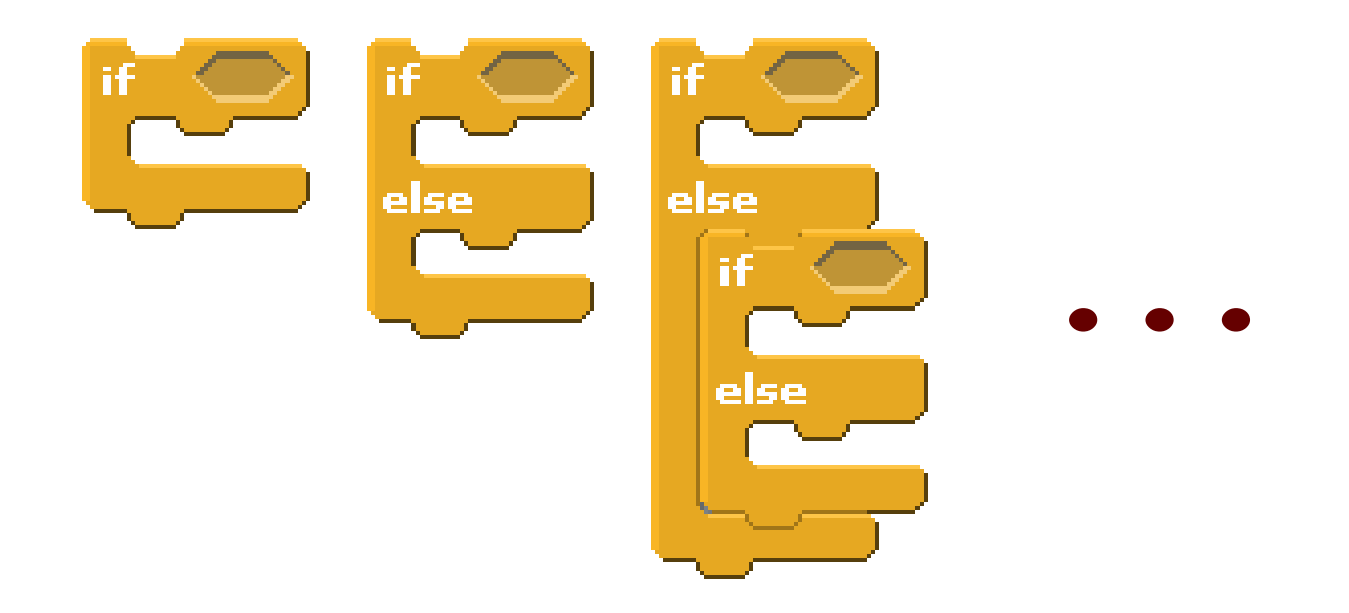

### **Conditions** Hai $\{4,5\}$ .sb

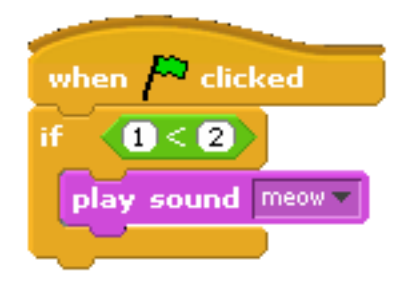

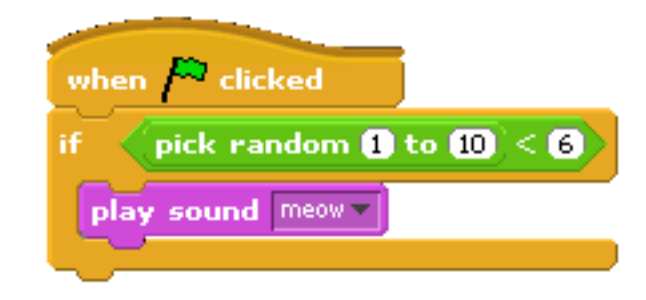

## Loops

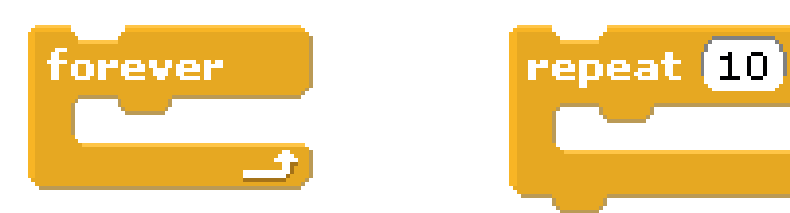

### Loops Hai{6,7,8}.sb

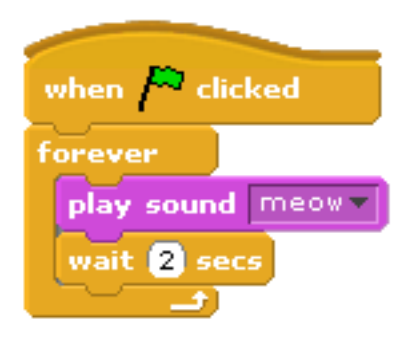

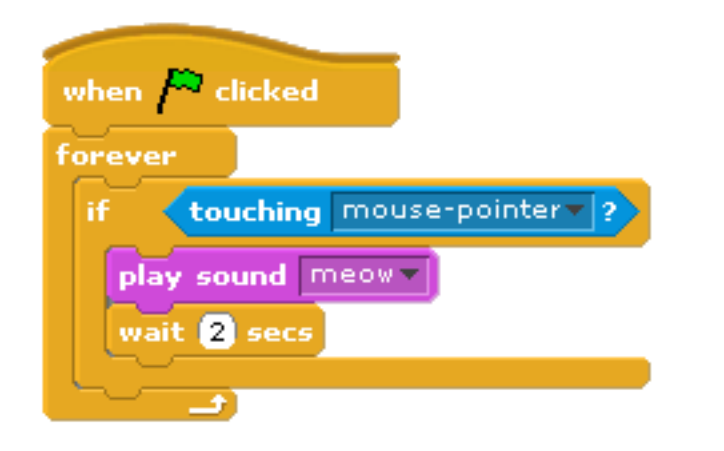

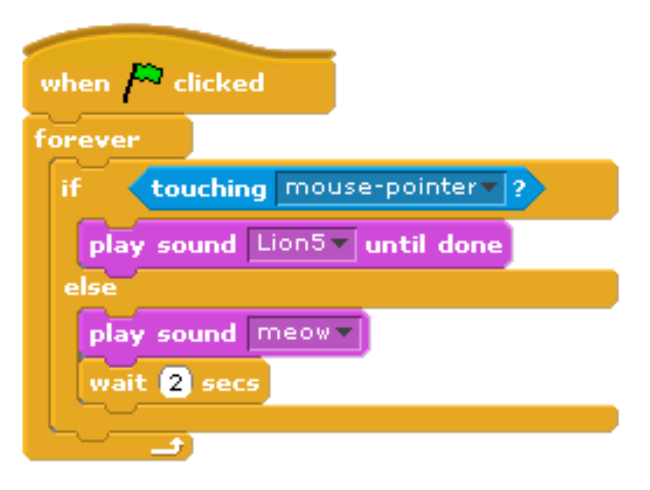

### Variables Count{1,2}.sb

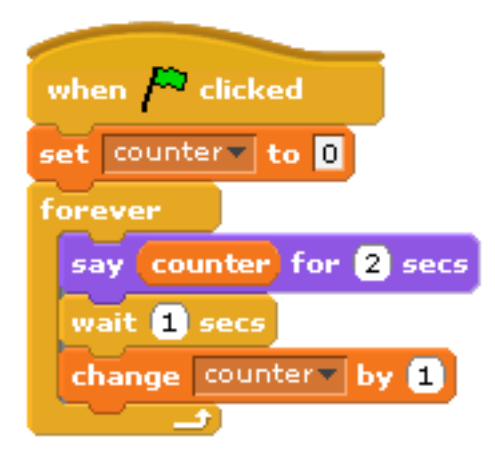

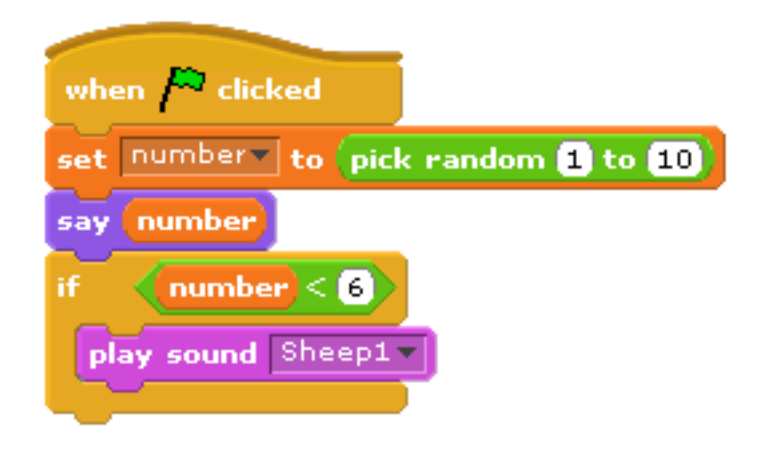

60

# Arrays

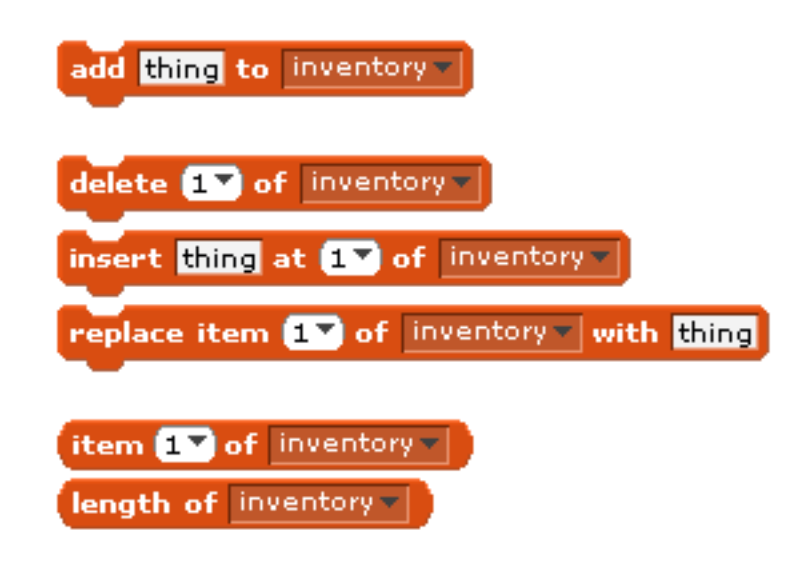

61

## Arrays FruitcraftRPG.sb

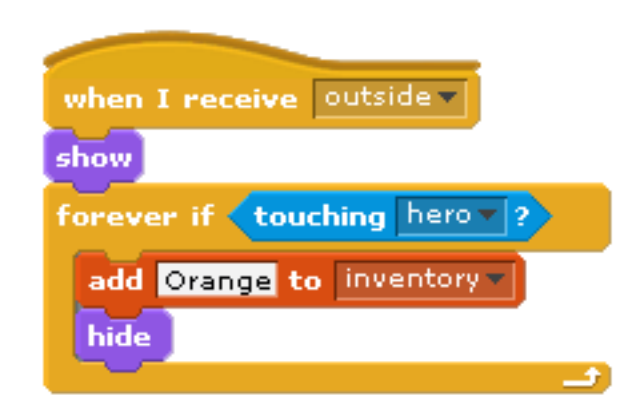

#### **Threads** Move1.sb

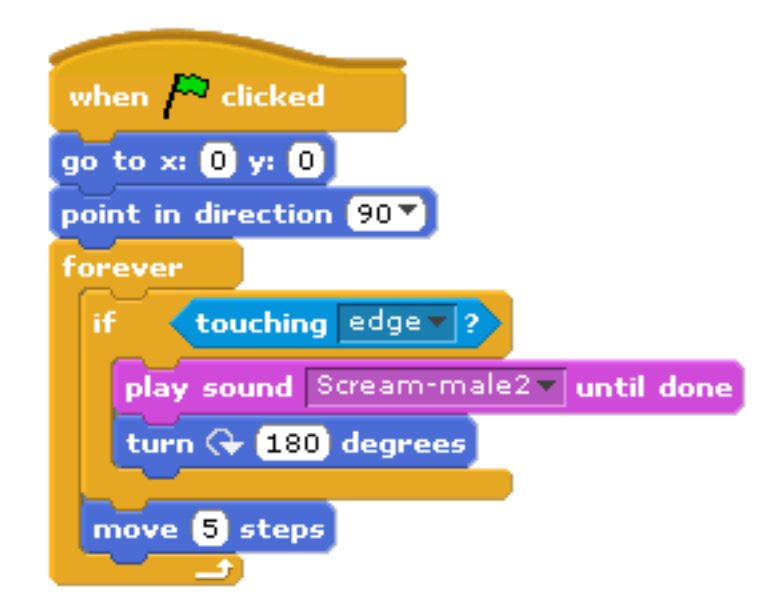

### **Threads** Move2.sb

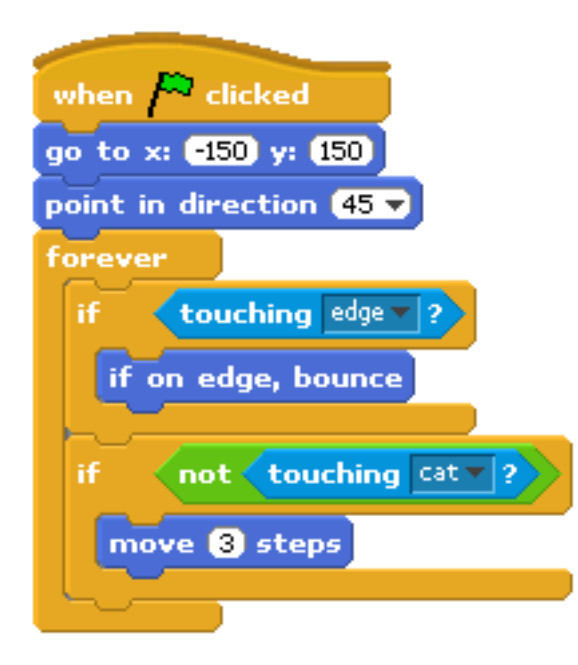

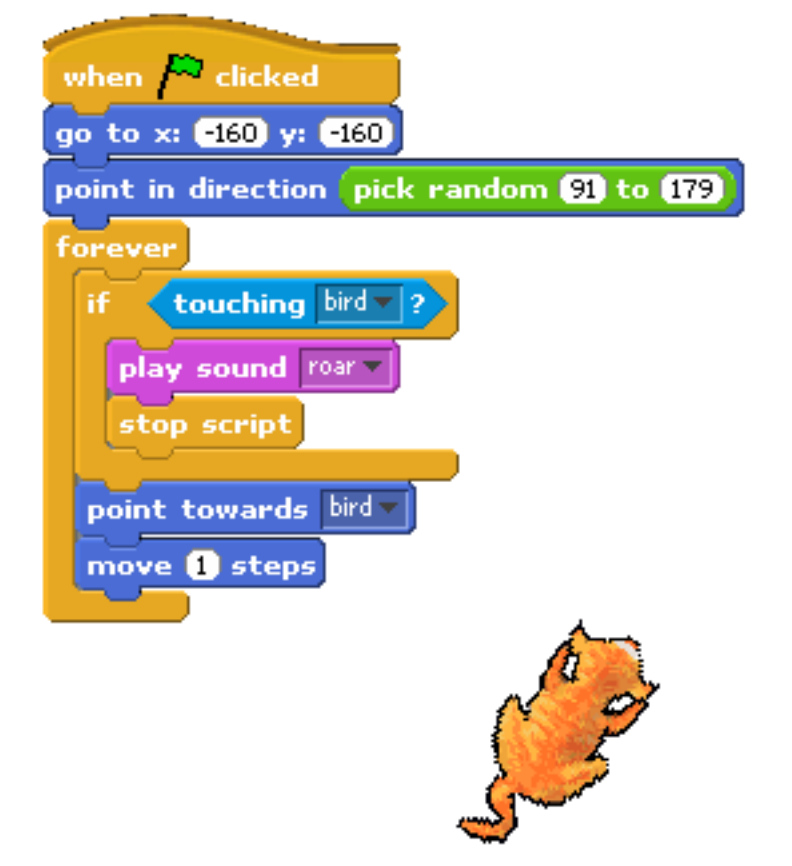

### **Threads** Hai10.sb

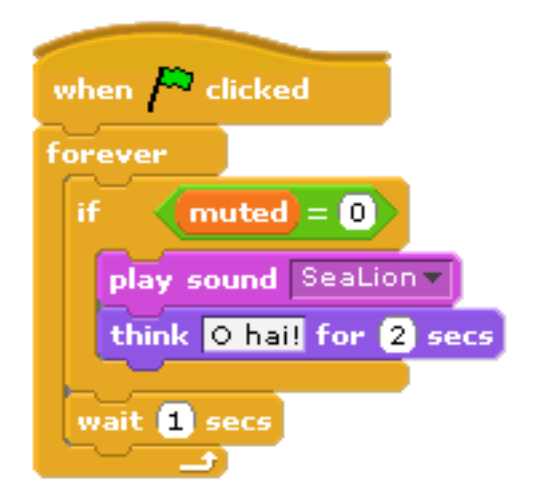

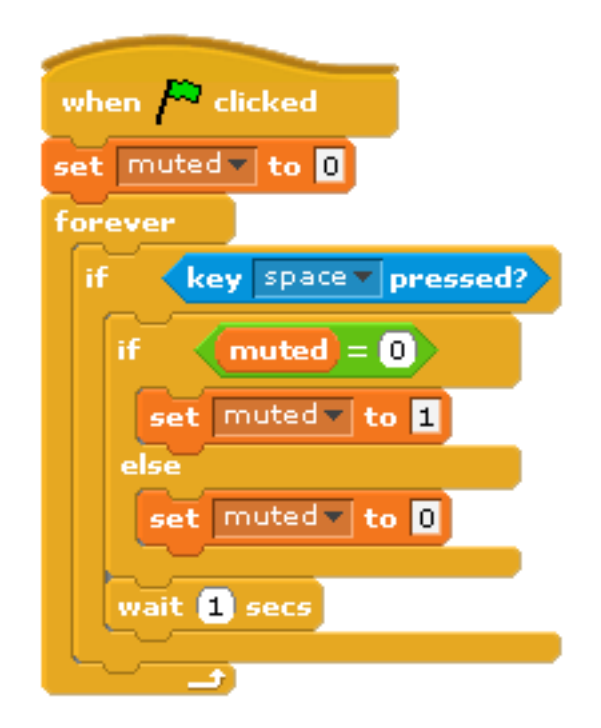

#### **Threads** David.sb

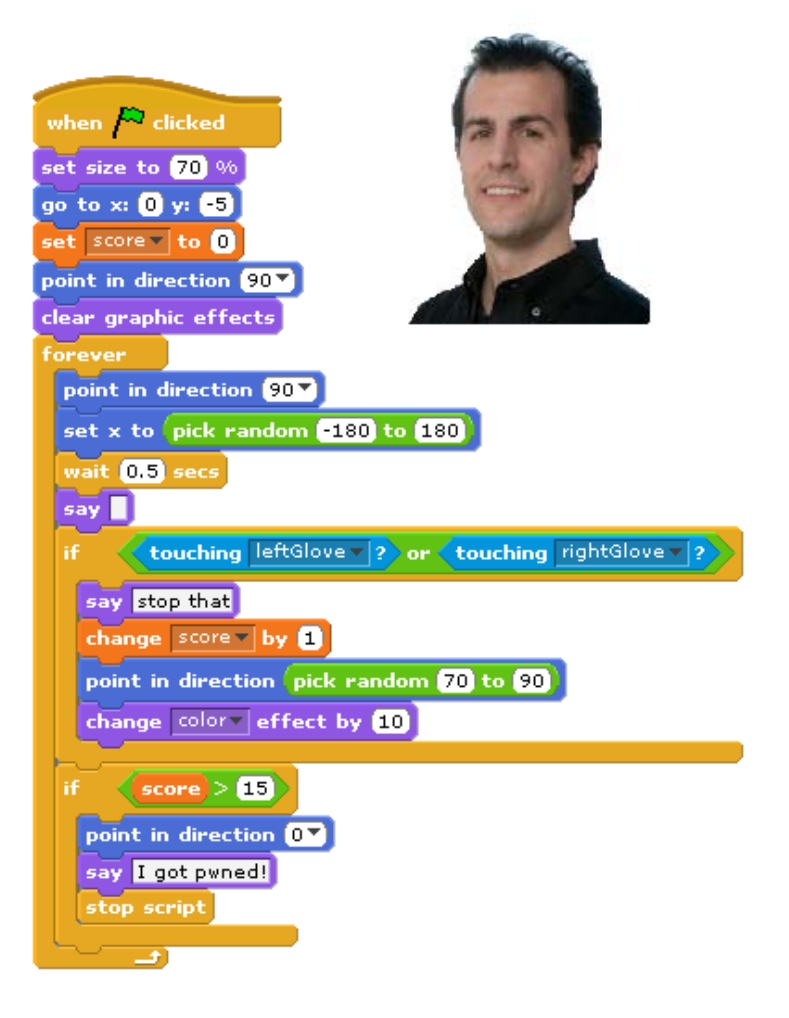

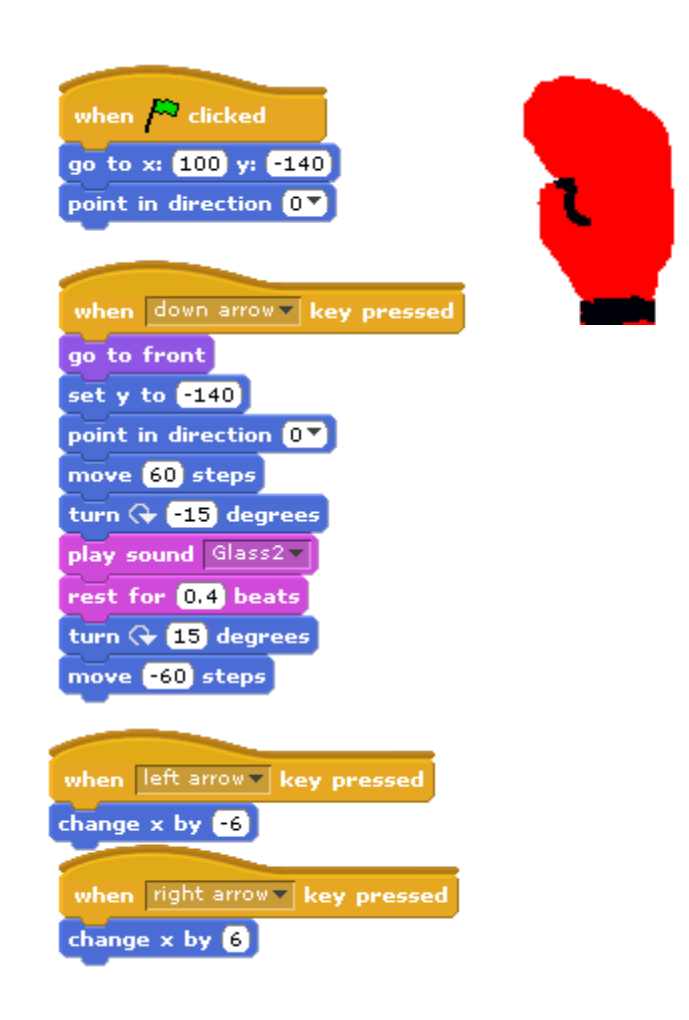

#### **Events** Marco.sb

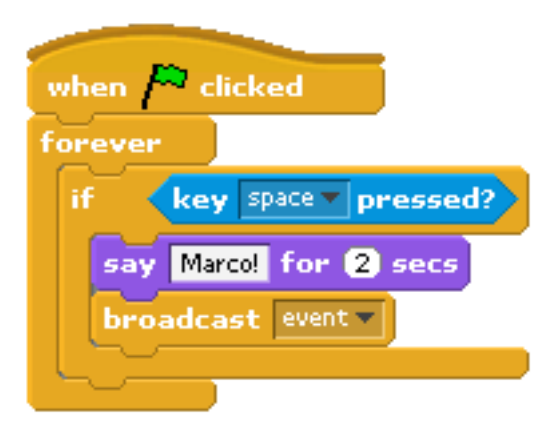

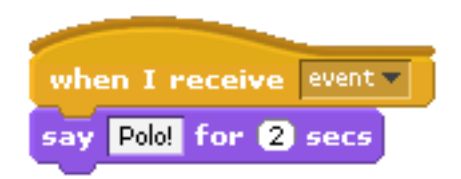

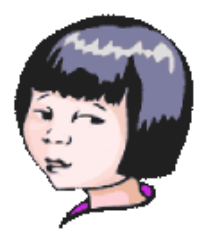

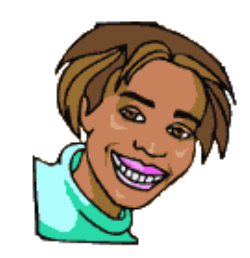

67

## Sensors

#### singer.sb, Masquerade.sb, davidwu.sb, Electricity.sb

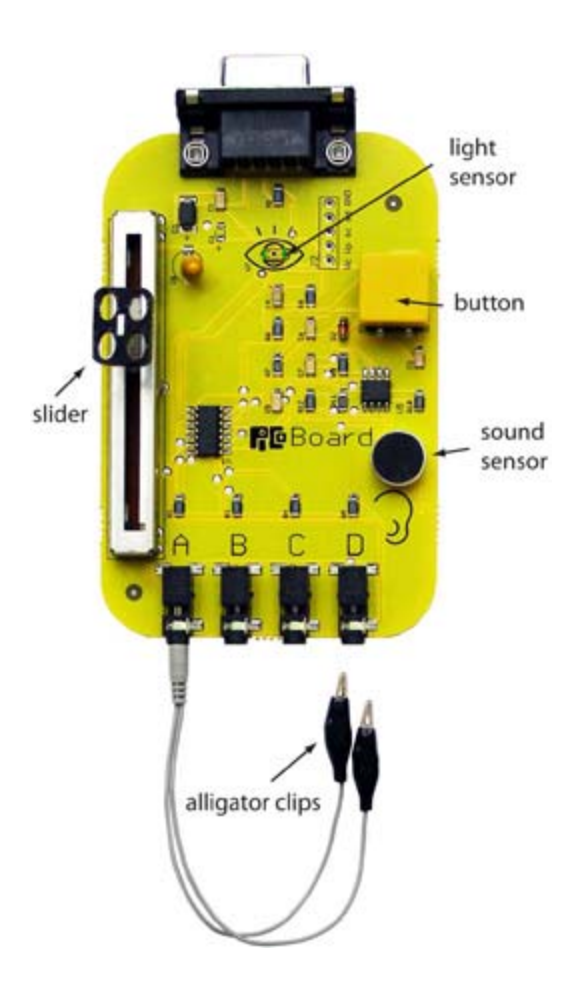

### **Oscartime** Oscartime.sb

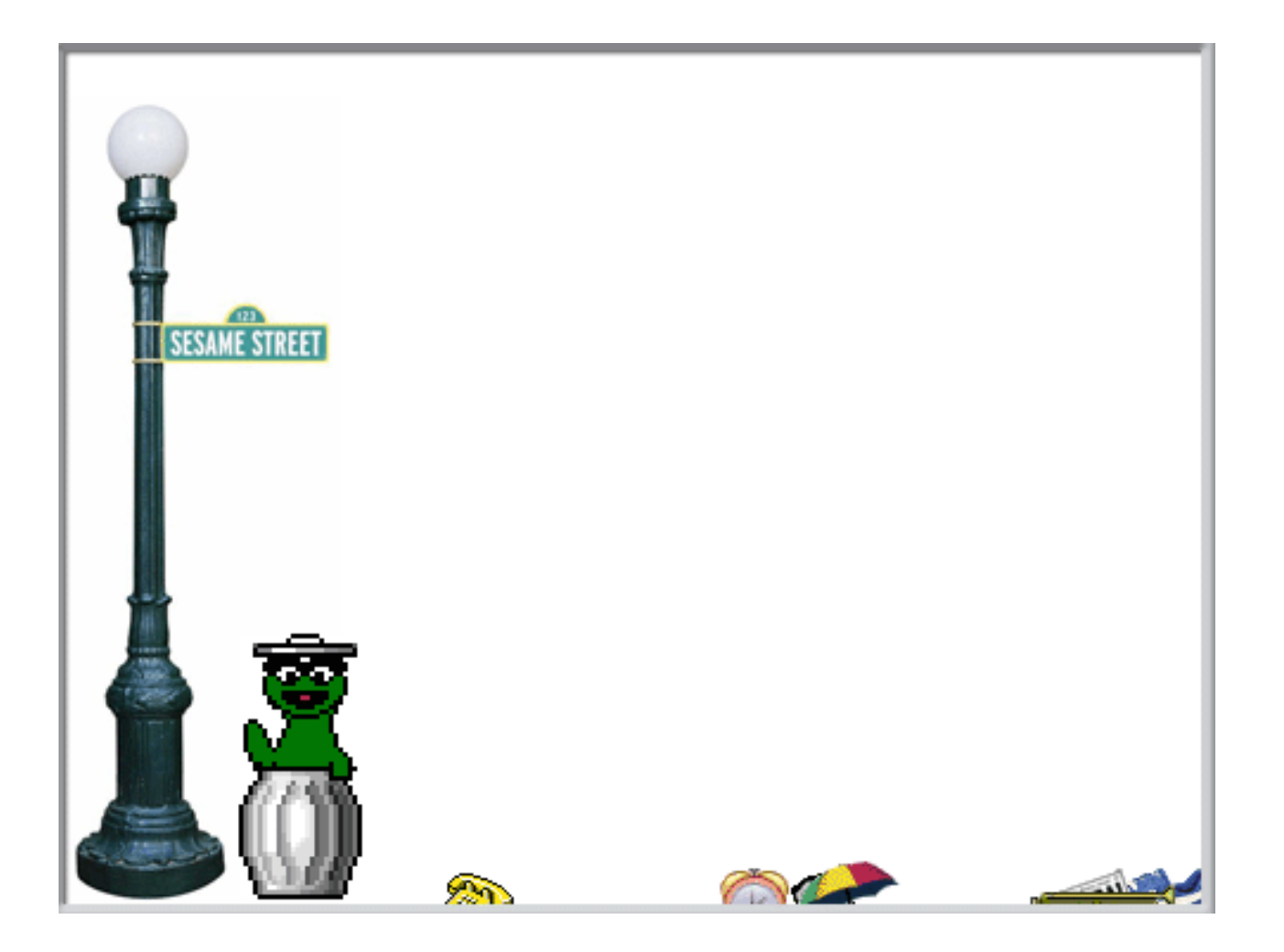

### **Oscartime** Displaying the Instructions

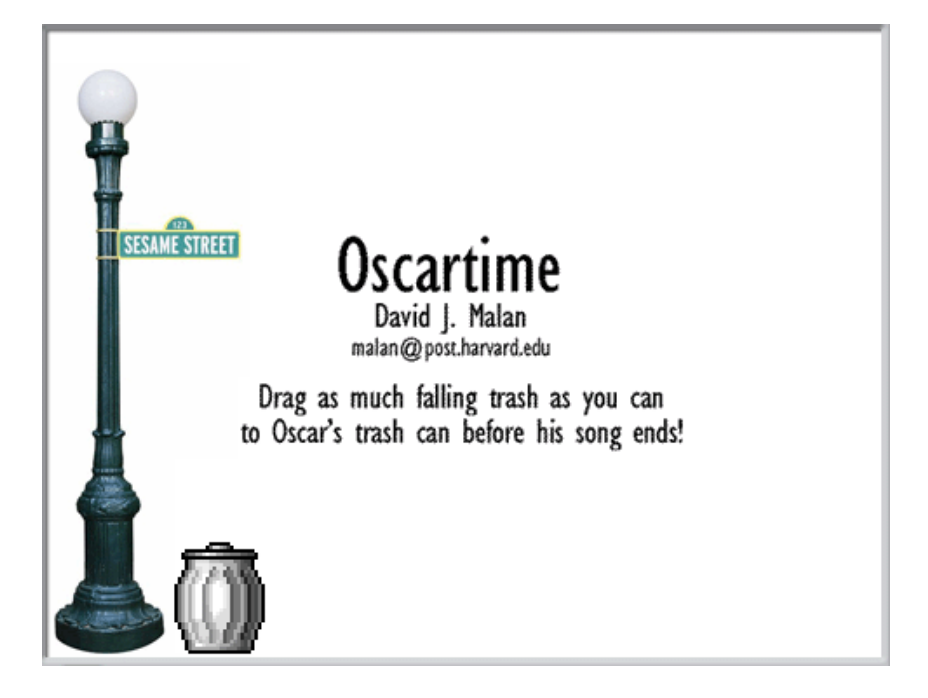

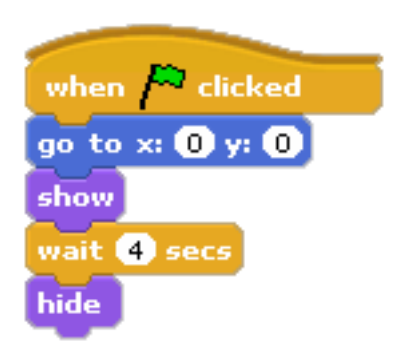

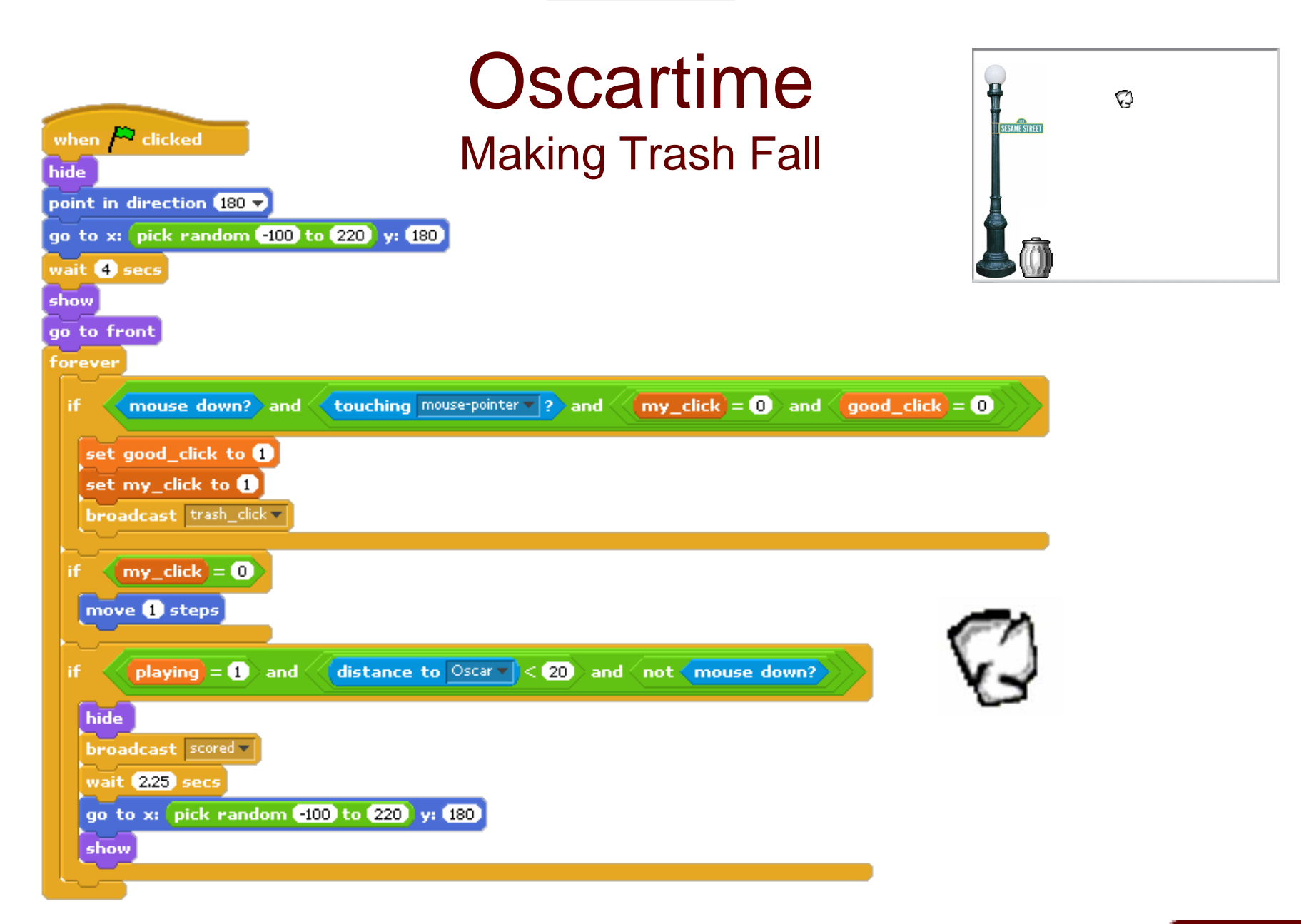
## **Oscartime Implementing Dragging**

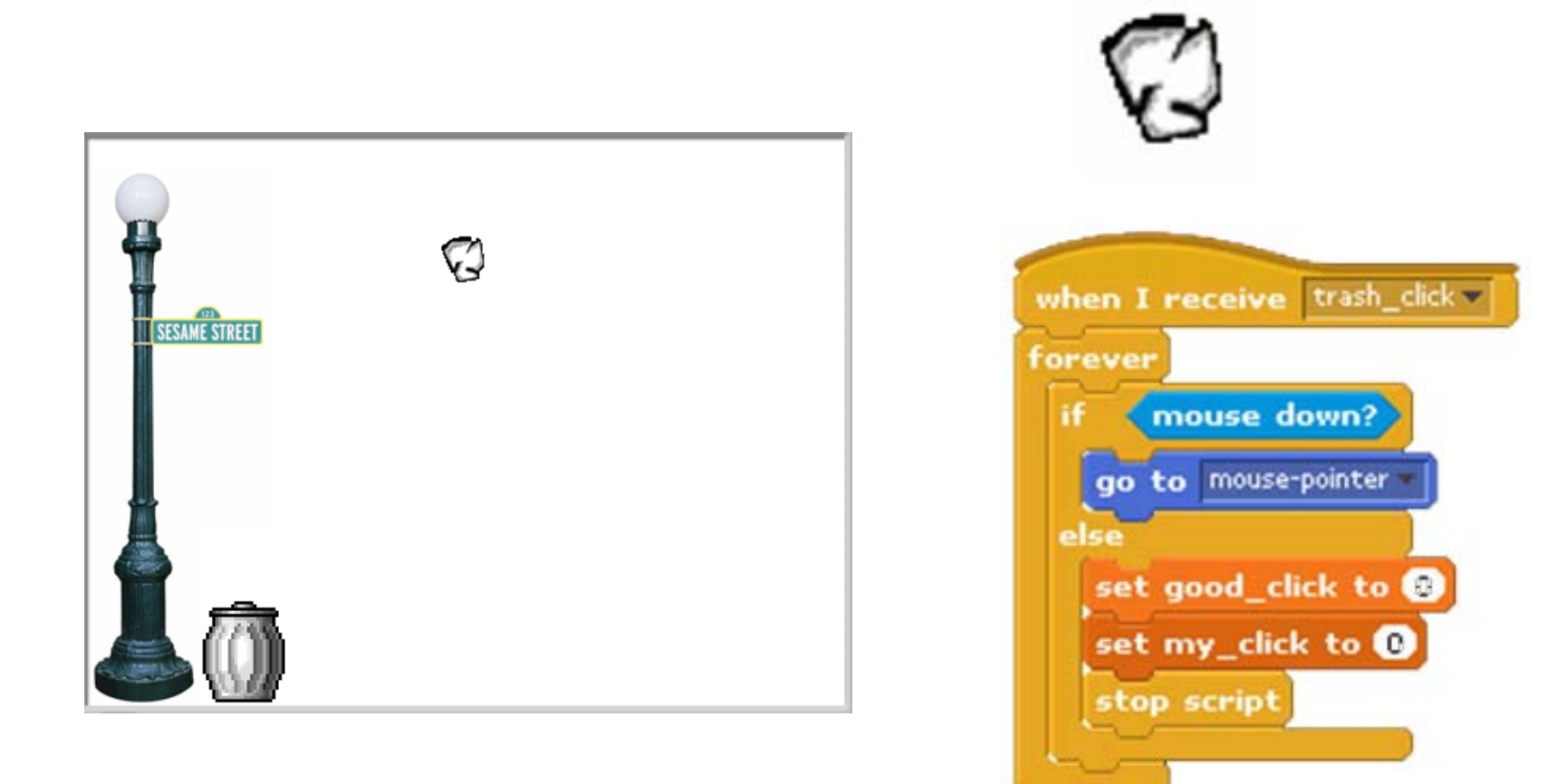

## **Oscartime** Imposing a Time Limit

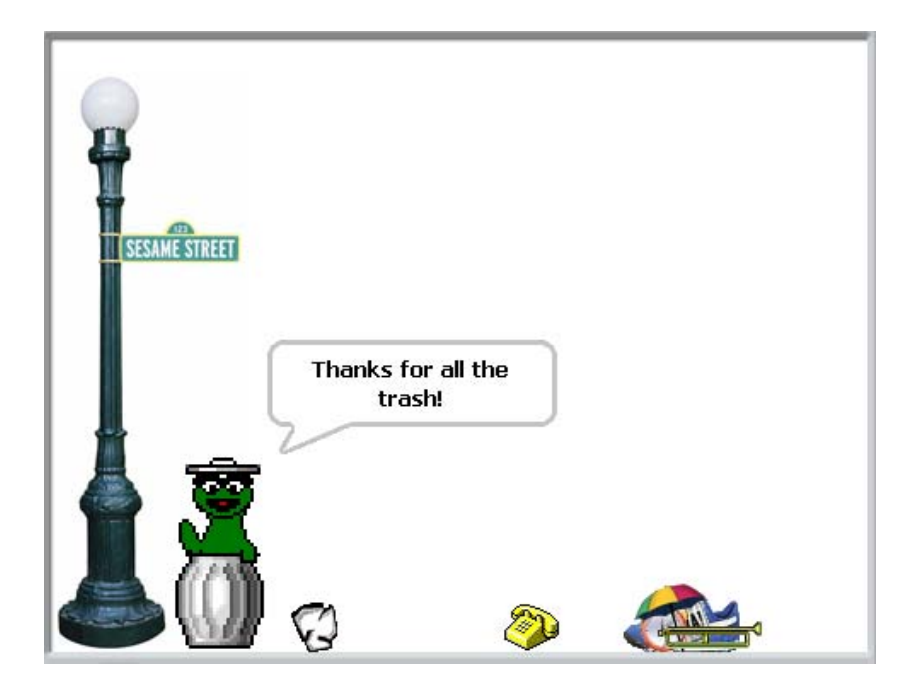

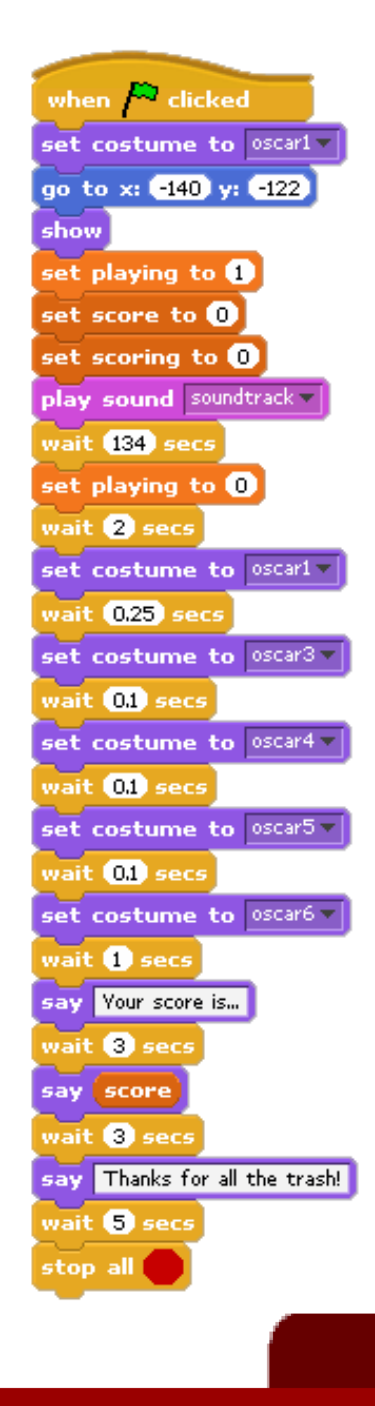

## **Oscartime** Keeping Score

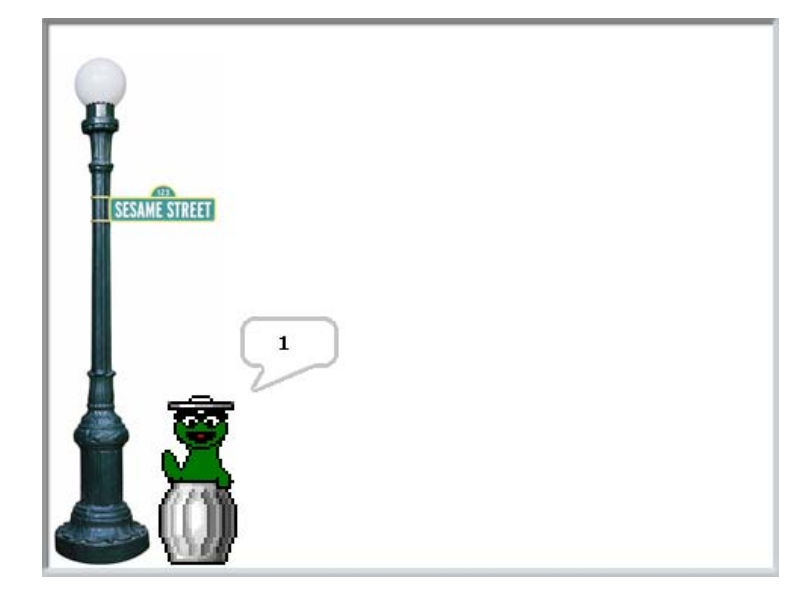

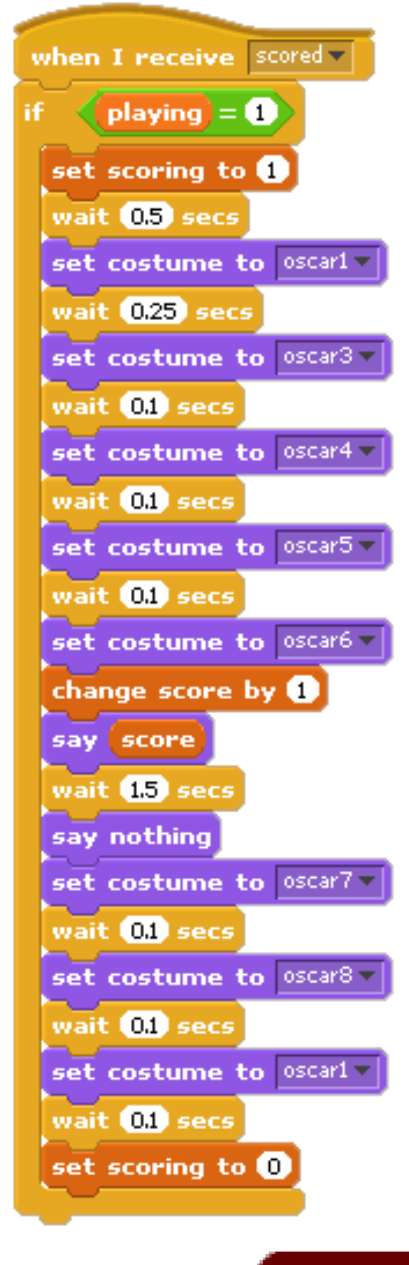

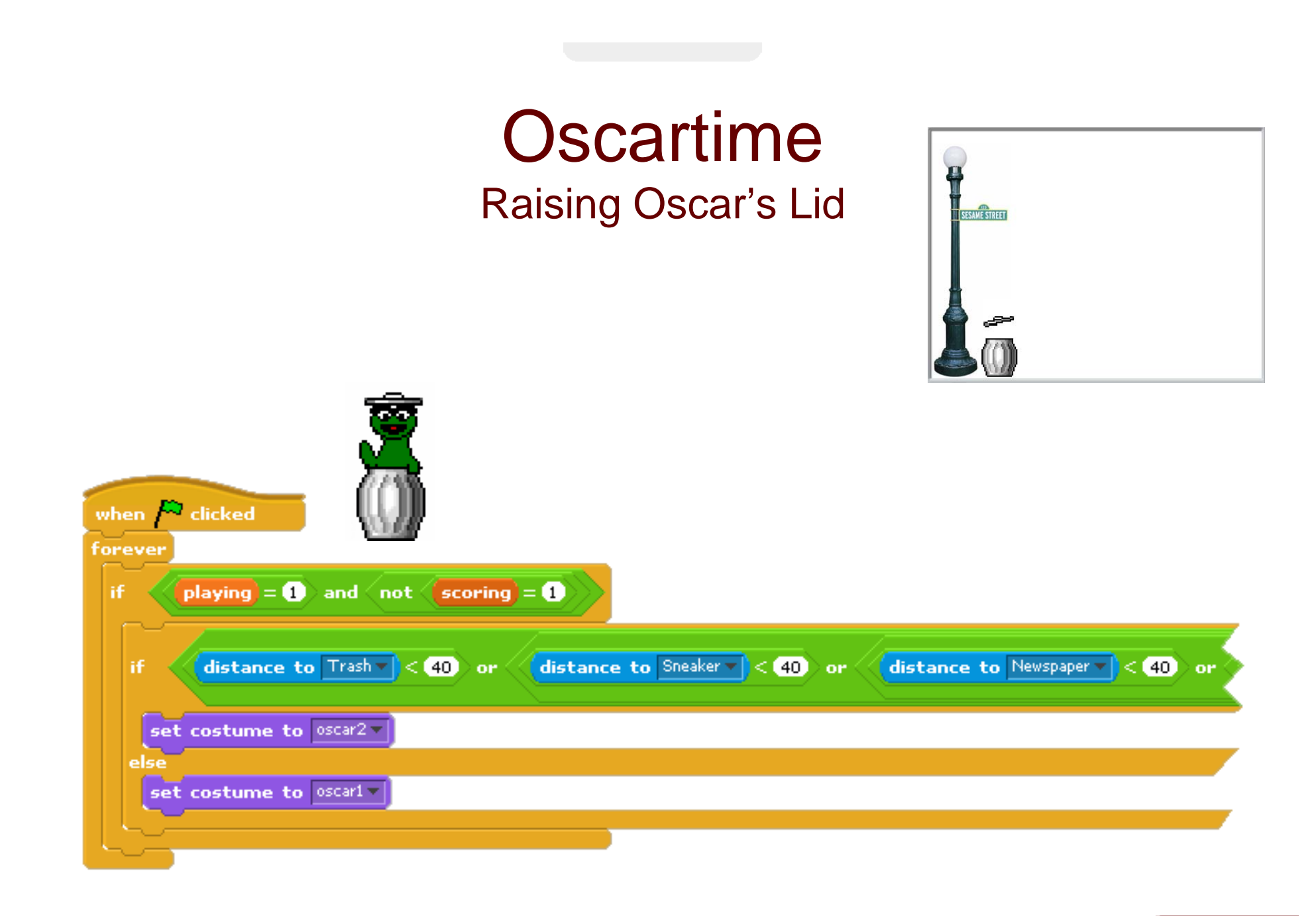

# Scratch Meets C

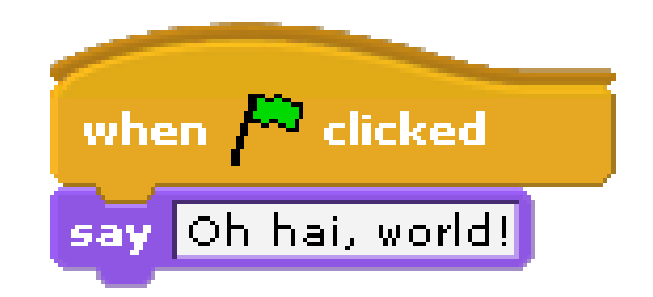

```
intmain(int argc, char * argv[])
{
    printf("O hai, world!\n");
}
```
### **Statements** Scratch v. C

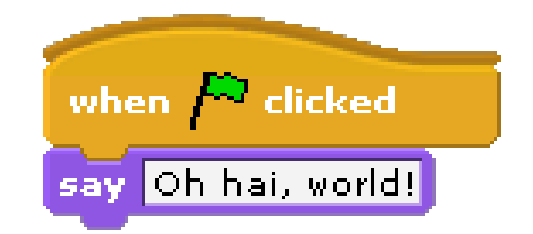

#### **printf("O hai, world!\n");**

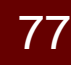

### Boolean Expressions Scratch v. C

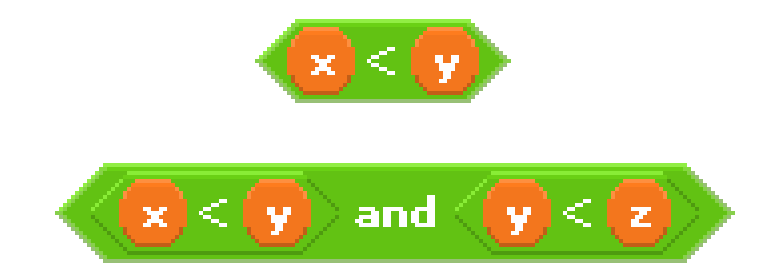

$$
(x < y)
$$
  

$$
((x < y) \& (y < z))
$$

### **Conditions** Scratch v. C

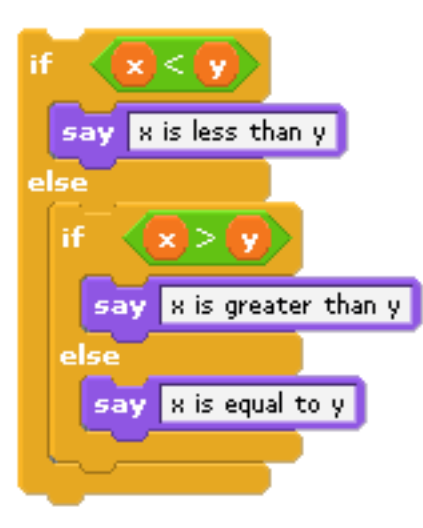

```
if (x < y)
{
    printf("x is less than y\n");
}
else if (x > y)
{
    printf("x is greater than y\n"); 
}
else{
printf("x is equal to y\n");
}
```
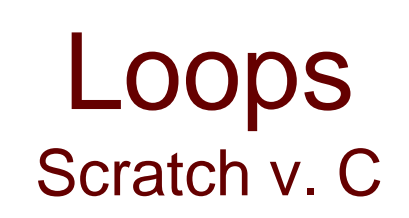

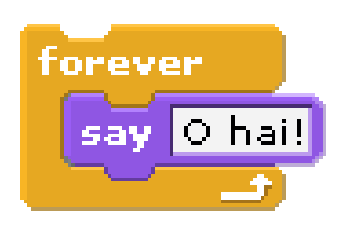

**while (1) { printf("O hai!\n"); }**

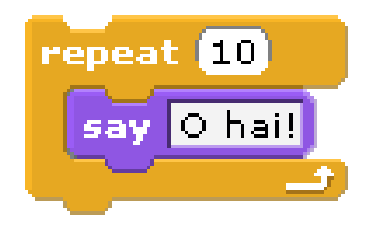

**for (int i = 0; i < 10; i++) { printf("O hai!\n"); }**

80

Variables Scratch v. C

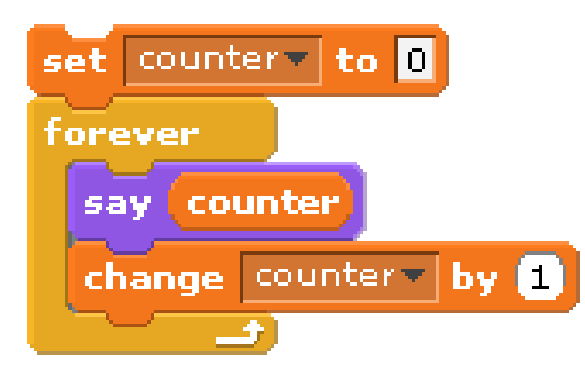

```
int counter = 0;
while (1)
{
    printf("%d\n", counter);
    counter++;
}
```
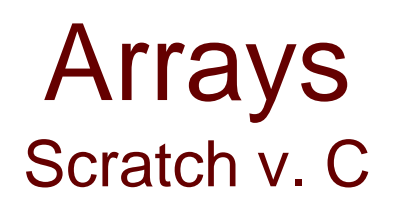

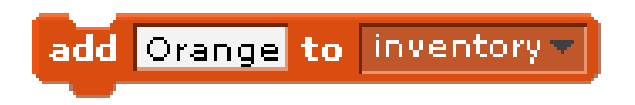

char \*inventory [SIZE];  $inventropy[i] = "Orange";$ 

# Problem Set 0

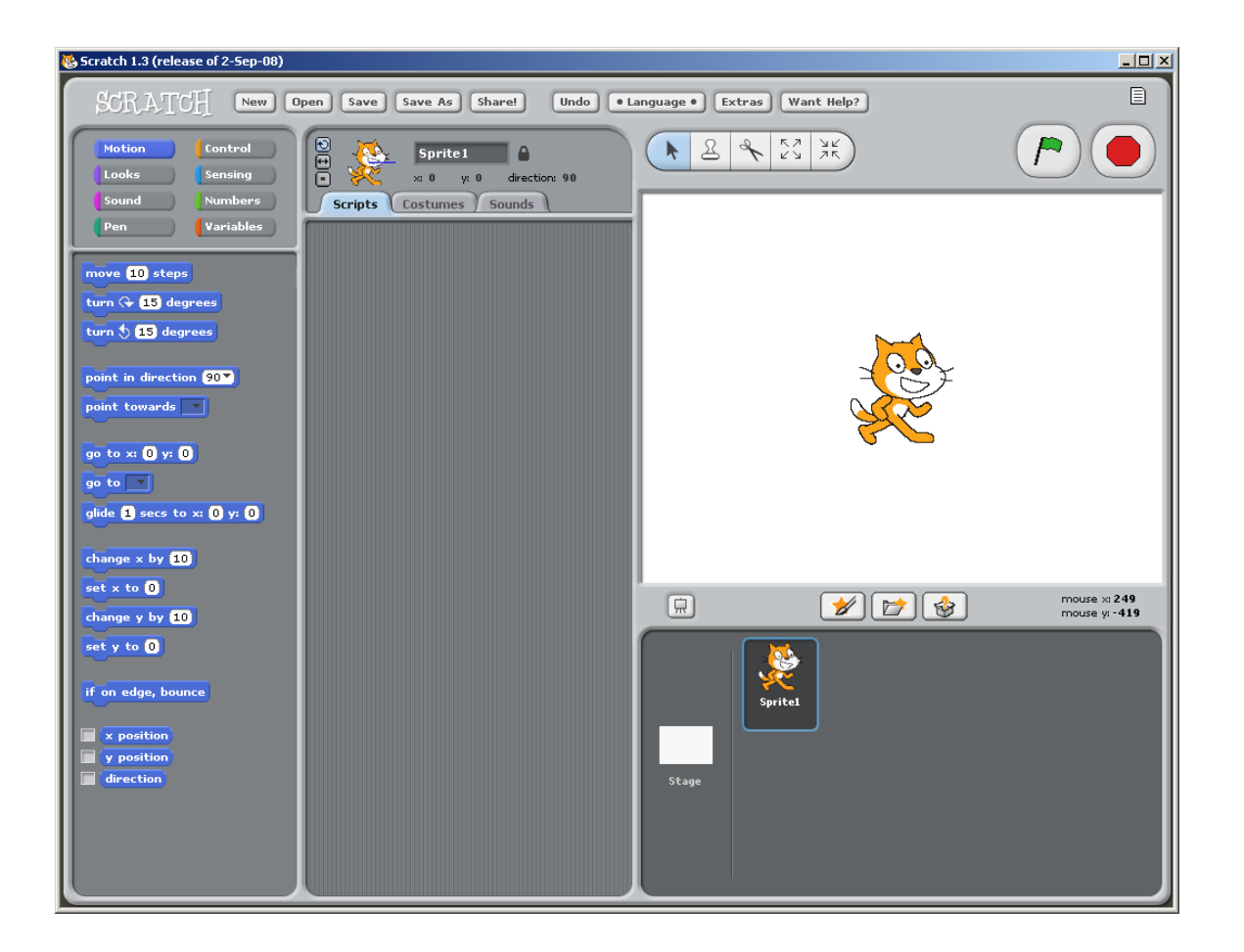

# Problem Set 0 HACKER EDITION

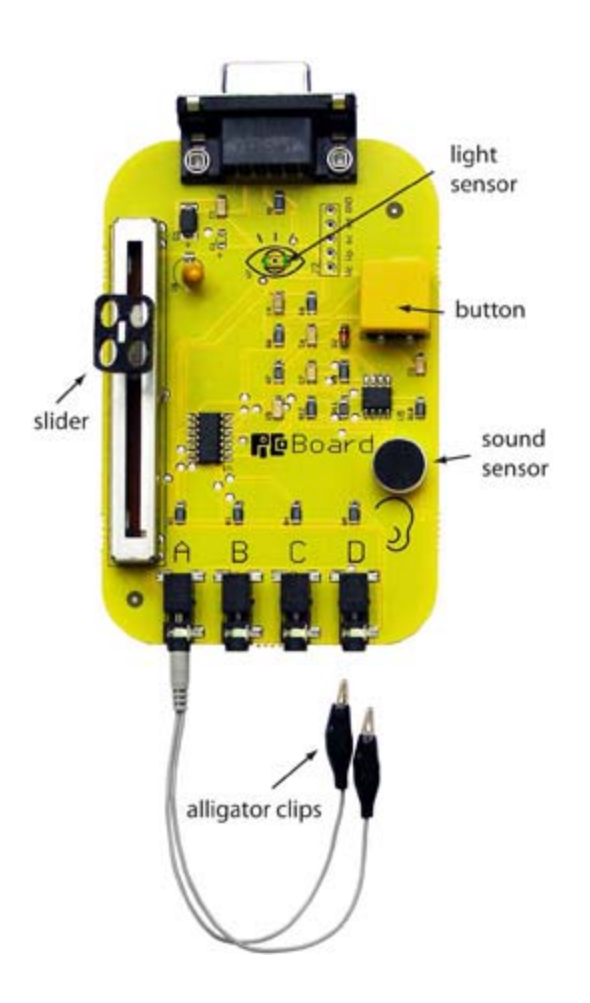

#### Computer Science 50

Introduction to Computer Science I

#### Harvard College

Week 0

**David J. Malan** malan@post.harvard.edu